# **Lampiran I. Daftar Terjemah**

# **Lembar Terjemah**

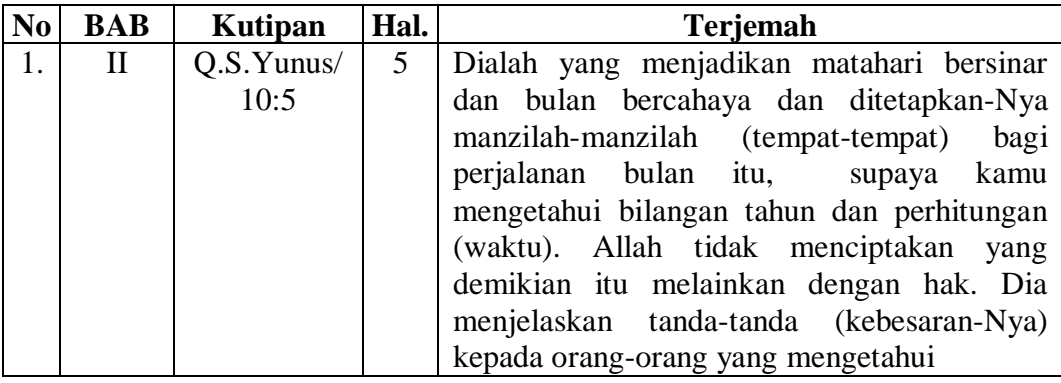

## **Lampiran II. Identitas MI Al-Azhar Alalak**

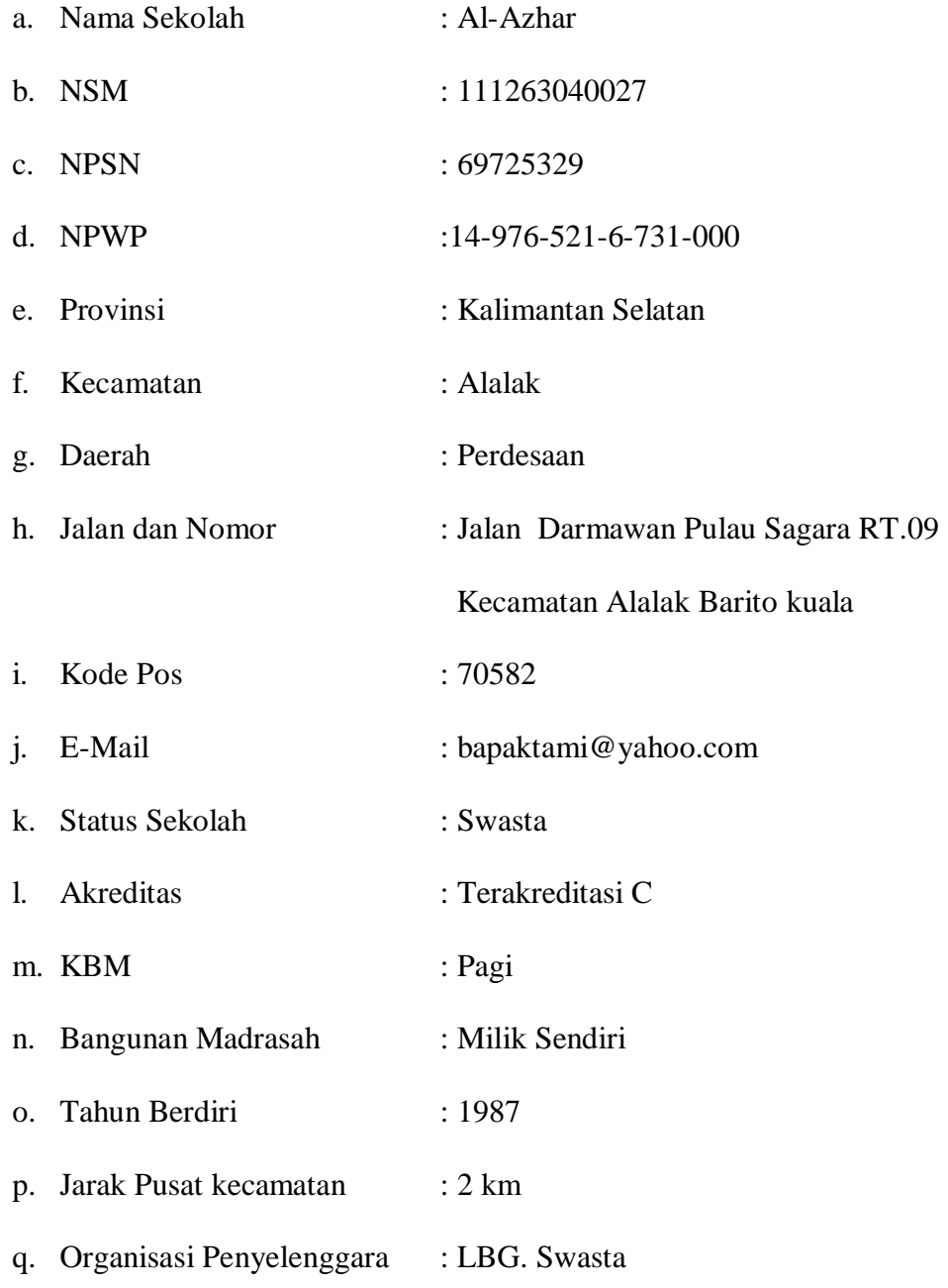

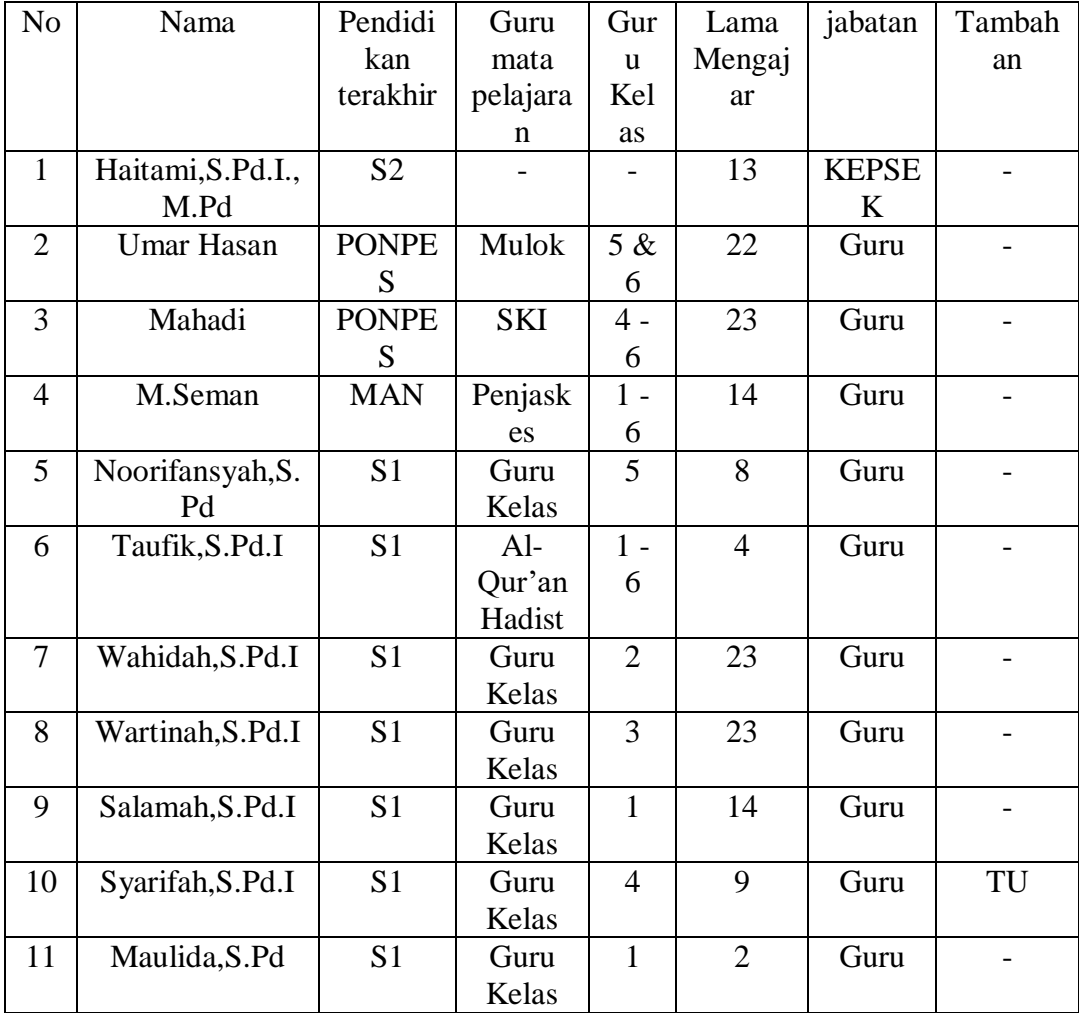

# **Lampiran III. Daftar Tenaga Pengajar**

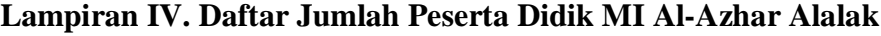

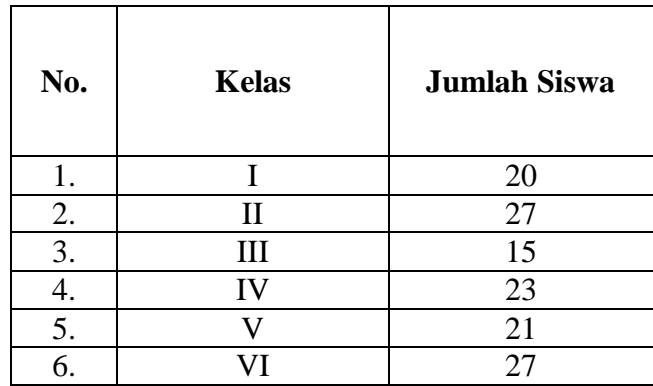

| N <sub>0</sub> | Sarana dan Prasarana  | Jumlah |
|----------------|-----------------------|--------|
|                | Ruang Kelas           |        |
|                | Ruang Kepala Madrasah |        |
|                | <b>Ruang Guru</b>     |        |
|                | Toilet Guru           |        |
|                | Toilet Siswa          |        |
|                | <b>Iumlah</b>         |        |

**Lampiran V. Daftar Keadaan Sarana dan Prasarana**

### **Lampiran VI. Pedoman Pengumpulan Data**

### **Pedoman Observasi**

- 1. Mengamati keadaan gedung dan lingkungan MI Al-Azhar
- 2. Mengamati sarana dan prasarana yang mendukung proses belajar mengajar
- 3. Mengamati keadaan tenaga pengajar, siswa, dan staf tata usaha secara umum

### **Pedoman Dokumentasi**

- 1. Dokumen tentang sejarah berdirinya MI Al-Azhar
- 2. Dokumen tentang jumlah tenaga pengajar dan staf tata usaha MI Al-Azhar
- 3. Dokumen tentang jumlah kelas di MI Al-Azhar
- 4. Dokumen tentang jumlah siswa secara keseluruhan dan jumlah siswa masing-masing kelas di MI Al-Azhar
- 5. Dokumen tentang sarana dan prasarana Al-Azhar
- 6. Dokumen tentang jadwal pelajaran MI Al-Azhar
- 7. Dokumen tentang kurikulum yang dipakai di MI Al-Azhar
- 8. Dokumen tentang bahan ajar yang dipakai di MI Al-Azhar

### **Lampiran VI. (Lanjutan)**

### **PEDOMAN WAWANCARA**

#### **A. Wawancara dengan Kepala Sekolah**

- 1. Bagaimana sejarah singkat berdirinya MI Al-Azhar?
- 2. Sejak kapan bapak menjabat sebagai kepala sekolah di MI Al-Azhar?
- 3. Sudah berapa kali pergantian kepala sekolah semenjak berdirinya sekolah MI Al-Azhar?

#### **B. Wawancara dengan Guru Matematika**

- 1. Apa latar belakang pendidikan ibu?
- 2. Sudah berapa lama ibu mengajar di MI Al-Azhar?
- 3. Bagaimana pelaksanaan pembelajaran Matematika di MI Al-Azhar?
- 4. Strategi dan model pembelajaran apa yang biasa ibu gunakan dalam mengajar matematika?
- 5. Selama ibu mengajar di sini, pernahkah menggunakan pembelajaran kooperatif dalam mengajar Matematika?
- 6. Bagaimana kondisi siswa atau kelas saat pembelajaran Matematika?
- 7. Apakah siswa antusias ketika mengikuti pembelajaran?
- 8. Kesulitan apa saja yang ibu temukan dalam mengajar Matematika?
- 9. Saat pembelajaran di kelas, apakah banyak siswa yang berani bertanya dan berani mempresentasikan hasil pekerjaannya?

10. Apakah ibu sering memberikan *reward* ketika siswa menunjukkan perkembangan yang positif dalam penguasaan materi yang dipelajari?

### **Lampiran VI. (Lanjutan)**

- 11. Alat peraga apa yang sering ibu gunakan ketika mengajar Matematika?
- 12. Saat pembelajaran di kelas, apakah siswa diberi kesempatan dalam mengajukan pendapatnya?
- 13. Apakah ibu pernah menggunakan alat peraga keping bilbul pada pembelajaran Matematika?
- 14. Bagaimana tanggapan ibu jika peneliti menggunakan alat peraga keping bilbul dalam pembelajaran?
- 15. Bagaimana kelengkapan fasilitas belajar Matematika di MI Al-Azhar?

### **C. Wawancara dengan Tata Usaha**

- 1. Bagaimana struktur kepengurusan di MI Al-Azhar?
- 2. Berapa jumlah pengajar, staf tata usaha dan karyawan lain serta pendidikan terakhirnya?
- 3. Berapa jumlah siswa masing-masing kelas di MI Al-Azhar tahun pelajaran 2018/2019?
- 4. Bagaimana keadaan sarana dan prasarana di MI Al-Azhar?

### **Lampiran VII. Kisi-Kisi Soal Uji Coba Instrumen Tes**

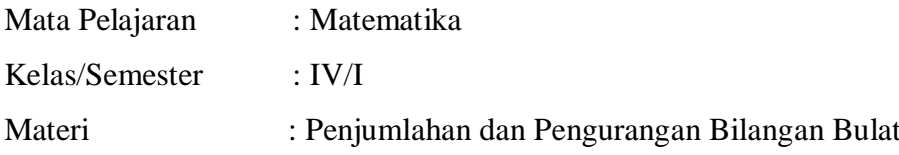

### **A. Kompetensi Inti (KI) :**

- 1. Menerima, menjalankan dan menghargai ajaran agama yang dianutnya.
- 2. Menunjukkan perilaku jujur, disiplin, tanggung jawab, santun, peduli, dan percaya diri dalam berinteraksi dengan keluarga, teman, guru, dan tetangganya.
- 3. Memahami pengetahuan faktual dan konseptual dengan cara mengamati, menanya dan mencoba berdasarkan rasa ingin tahu tentang dirinya, makhluk ciptaan Tuhan dan kegiatannya, dan benda-benda yang dijumpainya di rumah, di sekolah dan tempat bermain.
- 4. Menyajikan pengetahuan faktual dan konseptual dalam bahasa yang jelas, sistematis dan logis dalam karya yang estetis dalam gerakan yang mencerminkan anak sehat, dan dalam tindakan yang mencerminkan perilaku anak beriman dan berakhlak mulia.

#### **B. Kompetensi Dasar**

3.8 Memahami pola penjumlahan dan pengurangan bilangan bulat dengan menggunakan hal-hal yang konkrit dan garis bilangan

3.9 Memahami konsep bilangan negatif menggunakan hal-hal yang konkrit dan garis bilangan.

### **C. Indikator**

- 1. Menghitung penjumlahan bilangan bulat,
- 2. Menghitung pengurangan bilangan bulat.
- 3. Menghitung penjumlahan bilangan bulat dalam soal cerita.
- 4. Menghitung pengurangan bilangan bulat dalam soal cerita.
- 5. Menghitung penjumlahan bilangan bulat menggunakan garis bilangan.
- 6. Menghitung pengurangan bilangan bulat menggunakan garis bilangan.

# **Lampiran VII. (Lanjutan)**

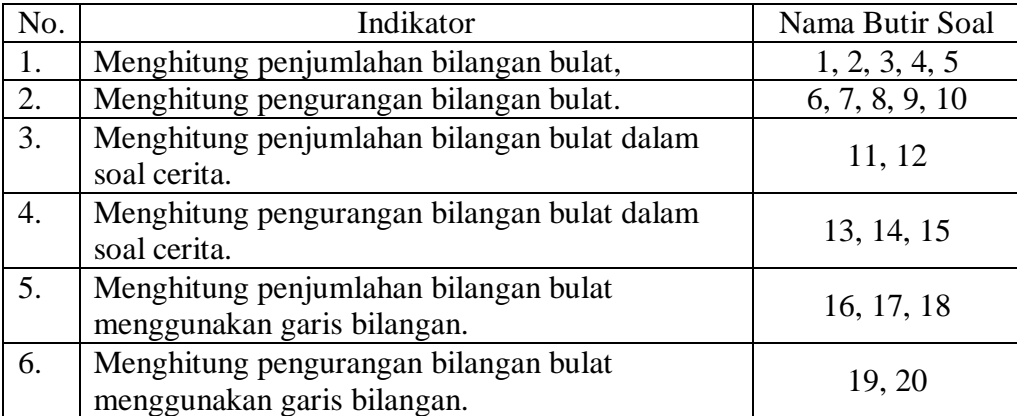

### **Lampiran VIII. Soal Uji Coba Instrumen Tes**

### **Kerjakan Soal di Bawah ini dengan Benar!**

1. Hasil dari  $3 + 2$  adalah….  $(A) -6$  (C) 4 (B) 1 (D) 5 2. Hasil dari  $-3 + 4$  adalah….  $(A) -2$  (C) 3 (B) 1 (D) 6 3. Hasil dari  $7 + (-2)$  adalah….  $(A) -5$  (C) 4 (B) 2 (D) 5 4. Hasil dari  $-8 + 10$  adalah...  $(A) -18$  (C) 5 (B) 2 (D) 18 5. Nilai dari (-4) + (-7) adalah….  $(A) -11$  (C) 3 (B) -3 (D) 11 6. Hasil dari 2 - 5 adalah….  $(A) -7$  (C)  $-3$  $(B) -4$  (D) 7 7. Hasil dari (-4) - 7 adalah…  $(A) -11$  (C) 3  $(B) -3$  (D) 6 8. Hasil dari (-7) - (-6) adalah….  $(A) -13$  (C) 1  $(B) -1$  (D) 13 9. Hasil dari -12 - (-18) adalah….  $(A) -6$  (C) 29 (B) 6 (D) 30

10. Operasi berikut yang benar adalah….

(A) 
$$
(-9) - 7 = -2
$$
 (C)  $10 - (-5) = 5$ 

(B)  $(-5) - 6 = -1$  (D)  $(-8) - (-14) = 6$ 

- 11. Seekor lumba-lumba mula-mula berada pada kedalaman 4 m. Lumbalumba itu kemudian melompat ke atas setinggi 9 m. Ketinggian yang dicapai lumba-lumba itu dari permukaan air laut adalah….
	- (A) 5 m (C) 13 m
	- (B) 8 m (D) 18 m
- 12. Suhu udara di puncak gunung -1°C, karena hari panas suhunya naik 4°C, maka suhu udara di puncak gunung tersebut sekarang adalah….°C
	- $(A) -5$  (C) 3
	- $(B) -3$  (D) 4
- 13. Pada suatu saat suhu udara di ruang pendingin 5°C. Kemudian suhu udara di ruang pendingin itu diturunkan 7°C, maka suhu udara sekarang adalah….°C
	- $(A) -2$  (C) 7
	- (B) 4 (D) 12
- 14. Suhu udara di suatu kota kemarin adalah 10°C dan hari ini suhu udara di kota tersebut turun 6°C. maka suhu udara hari ini di kota tersebut adalah….°C
	- $(A) -16$  (C) 4
	- $(B) -4$  (D) 16
- 15. Suhu dalam suatu ruangan adalah 26°C, sedangkan suhu dalam kulkas adalah -6°. Perbedaan suhu ruangan dan suhu didalam kulkas adalah….°C
	- $(A) -32$  (C) 20
	- $(B) -20$  (D) 32

16.

(A)) 
$$
-2 - 5 = -7
$$
 (C)  $4 - 2 = 2$ 

(B) 
$$
5 + 2 = -3
$$
 (D)  $5 + (-2) = 3$ 

17. 
$$
\xrightarrow{\text{4}} 11 \text{ } 11 \text{ } 11 \text{ } 11 \text{ } 11 \text{ } 11 \text{ } 11 \text{ } 11 \text{ } 11 \text{ } 11 \text{ } 11 \text{ } 12 \text{ } 13 \text{ } 14
$$

Kalimat matematika dari gambar di atas adalah….

(A) 10 - 4 = 6 (C) 6 + 4 = 10

(B) 
$$
5 + 5 = 10
$$
 (D)  $10 - 4 = 14$ 

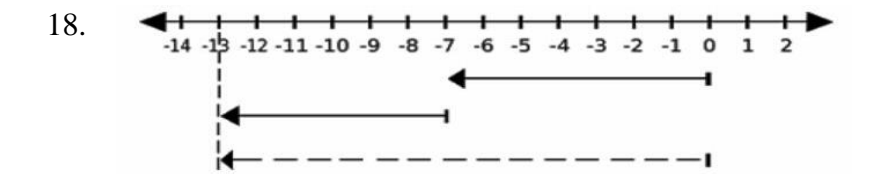

Kalimat matematika dari gambar di atas adalah….

(A)-7 + (-6) = -13 (C) -7 + 6 = 13 (B) -7 + (-6) = 13 (D) 7 + 6 = 13

19.

(A) 
$$
7 + 10 = -17
$$
 (C)  $7 - 10 = -3$   
(B)  $7 + 10 = -3$  (D)  $-3 + 7 = 10$ 

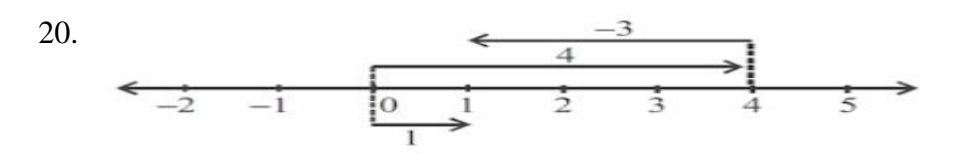

(A) 
$$
-3 + (-4) = -1
$$
  
\n(B)  $4 - 3 = 1$   
\n(C)  $4 + 1 = 5$   
\n(D)  $4 - (-3) = 7$ 

## **Lampiran IX. Kunci Jawaban Soal Uji Coba Instrumen Tes**

1. D 11. A 2. B 12. C 3. D 13. A 4. B 14. C 5. A 15. D 6. C 16. D 7. A 17. C 8. B 18. A 9. B 19. C 10. D 20. B

|                            | <b>Skor</b>           |                        |                  | <b>Saran</b> |
|----------------------------|-----------------------|------------------------|------------------|--------------|
| No. Soal                   | $\overline{2}$        | $\mathbf{1}$           | $\boldsymbol{0}$ |              |
| 1.                         | $\checkmark$          |                        |                  |              |
| 2.                         | ✓                     |                        |                  |              |
| 3.                         | $\blacktriangledown$  |                        |                  |              |
| 4.                         | $\checkmark$          |                        |                  |              |
| 5.                         | $\checkmark$          |                        |                  |              |
| 6.                         | $\checkmark$          |                        |                  |              |
| 7.                         | $\checkmark$          |                        |                  |              |
| 8.                         | $\checkmark$          |                        |                  |              |
| 9.                         | $\blacklozenge$       |                        |                  |              |
| 10.                        | $\checkmark$          |                        |                  |              |
| 11.                        | $\checkmark$          |                        |                  |              |
| 12.                        | $\checkmark$          |                        |                  |              |
| 13.                        | $\checkmark$          |                        |                  |              |
| 14.                        | $\checkmark$          |                        |                  |              |
| 15.                        | $\checkmark$          |                        |                  |              |
| 16.                        | $\checkmark$          |                        |                  |              |
| 17.                        | $\checkmark$          |                        |                  |              |
| 18.                        | $\checkmark$          |                        |                  |              |
| 19.                        | $\checkmark$          |                        |                  |              |
| 20.                        | ✓                     |                        |                  |              |
| Persentase<br><b>Total</b> | 40<br>$\overline{40}$ | $\times 100\% = 100\%$ |                  |              |

**Lampiran X. Uji Validitas Ahli Bidang Mata Pelajaran Matematika** 

Banjarmasin, 31 Agustus 2018

Validator 1

Ard

Trining Puji Astutik, S.Si., S.Pd, M.Pd.

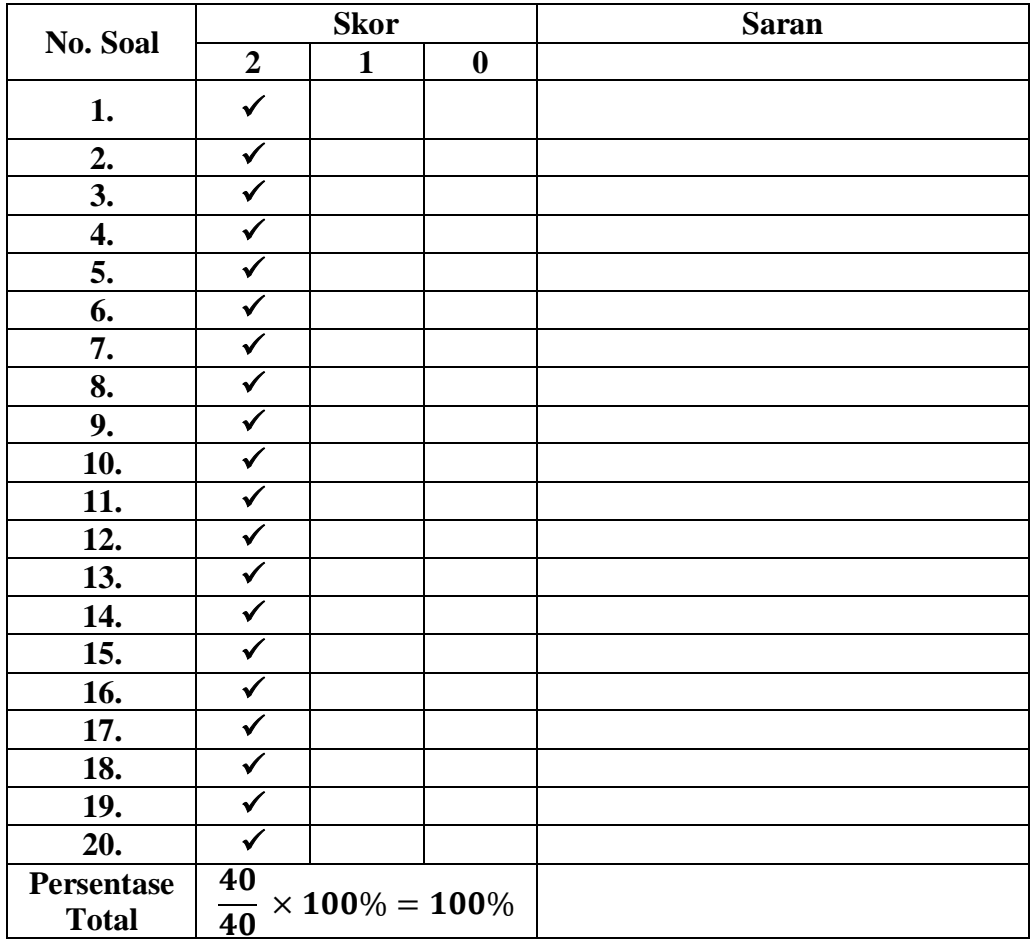

Banjarmasin, 31 Agustus 2018

Validator II

Ìti  $\ddot{\phantom{0}}$ 

Risyatul Azkia, S.Pd.I.

## **Lampiran XI. Hasil Validasi Ahli**

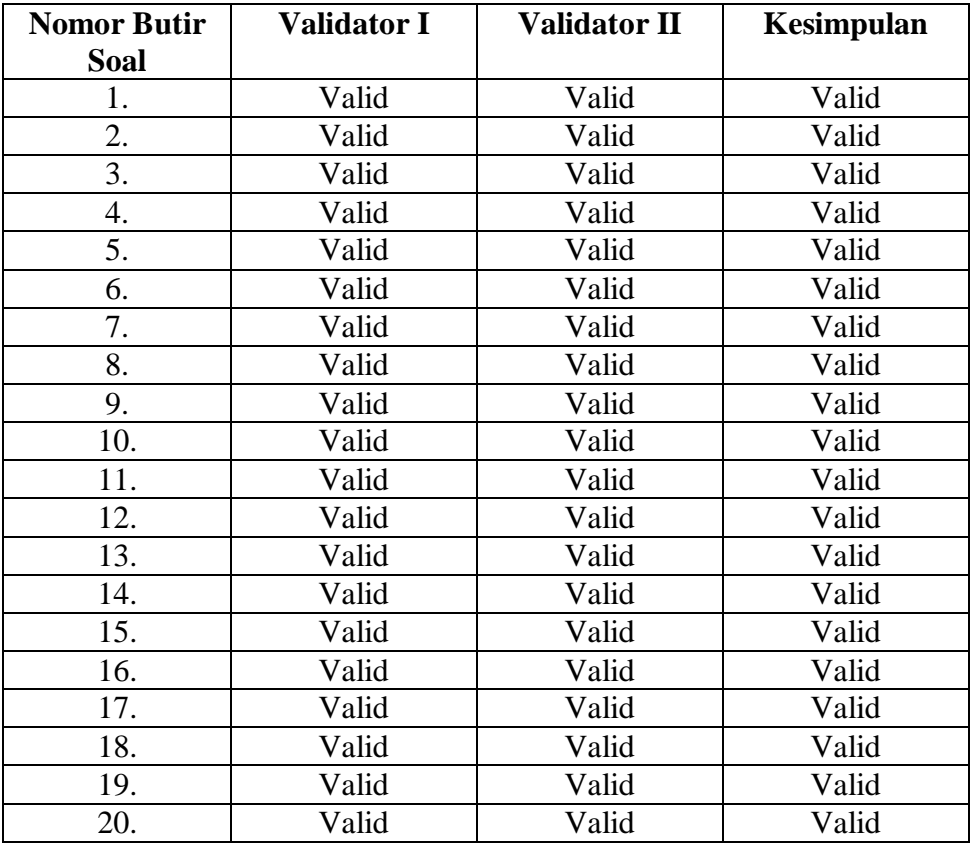

### **Hasil Validasi Ahli**

# **Lampiran XII. Data Hasil Uji Coba**

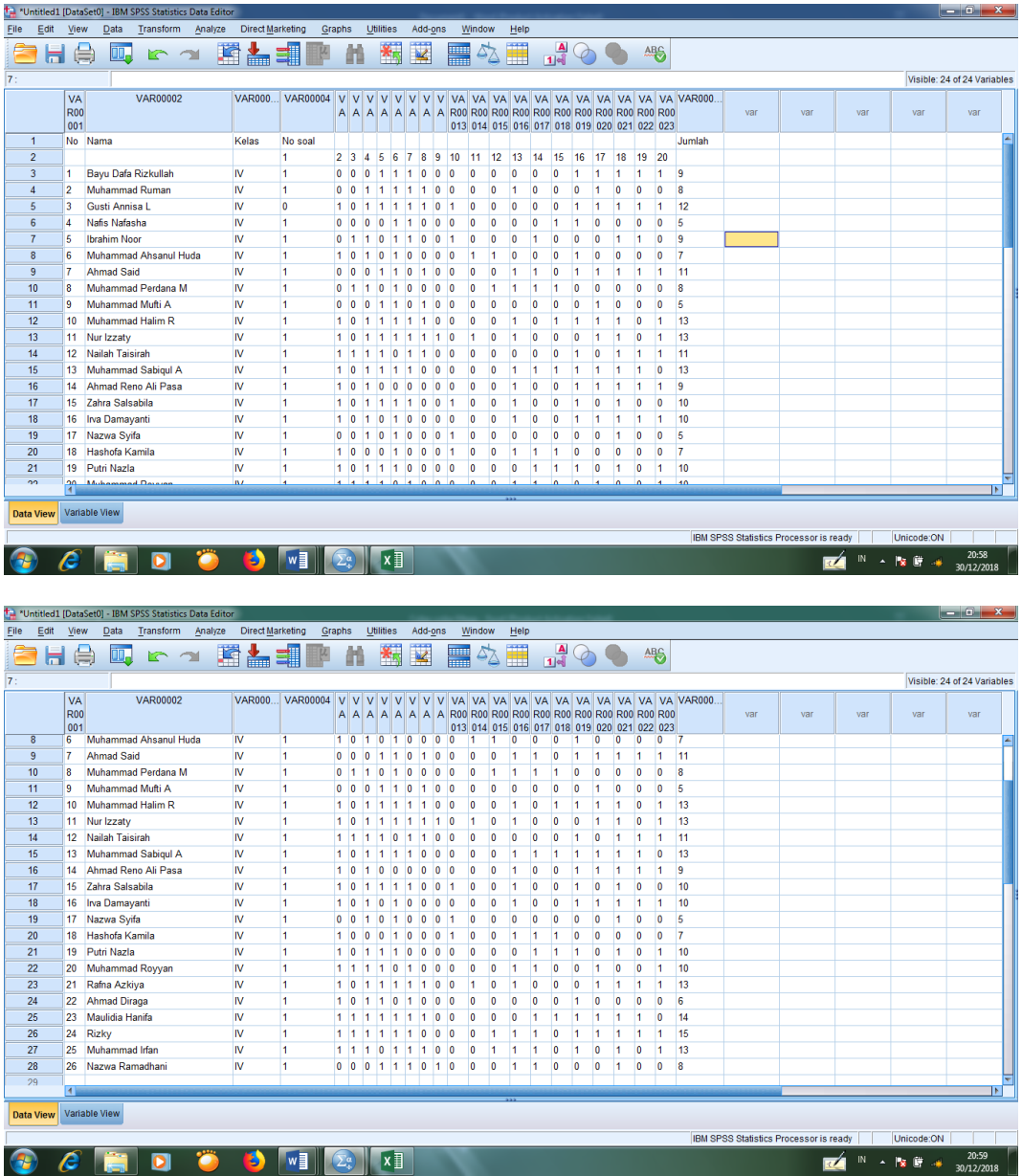

### **Lampiran XIII. Perhitungan Validitas Soal Uji Coba Menggunakan SPSS**

Perhitungan validitas soal dengan menggunakan SPSS 18. Langkahlangkahnya sebagai berikut:

- 1. Pemasukan Data ke SPSS
	- Buka lembar kerja baru
	- Masuk ke *Variable View* untuk memasukkan nama dan properti variabel, sehingga akan tampak seperti gambar di bawah ini:

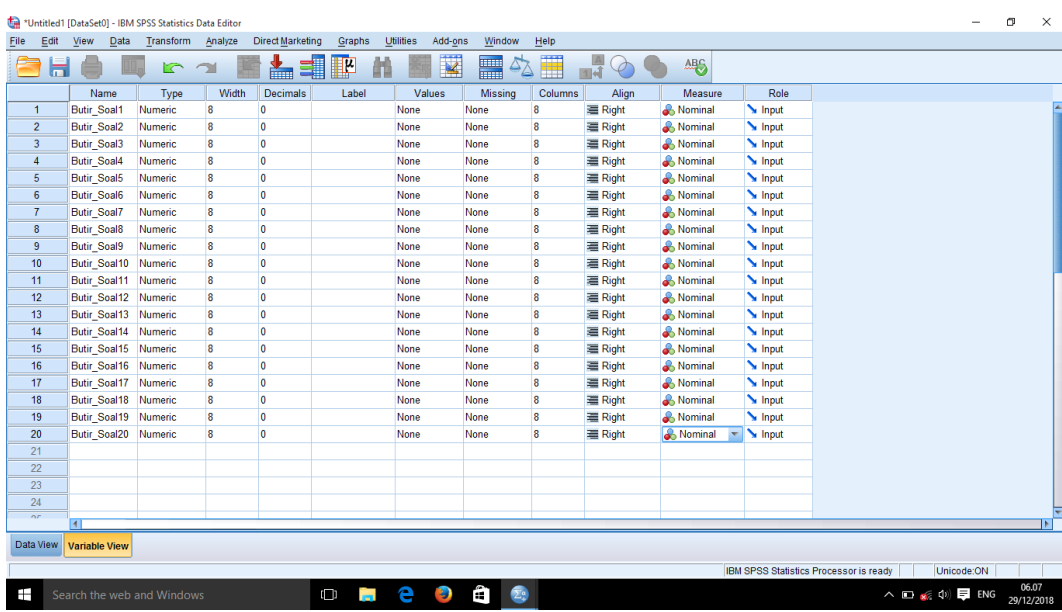

- 2. Mengisi Data
	- Kembalikan tampilan data pada *Data Vew.* Isilah data tersebut berdasarkan data jawaban siswa. Sehingga akan tampak seperti gambar di bawah ini:

# **Lampiran XIII. (Lanjutan)**

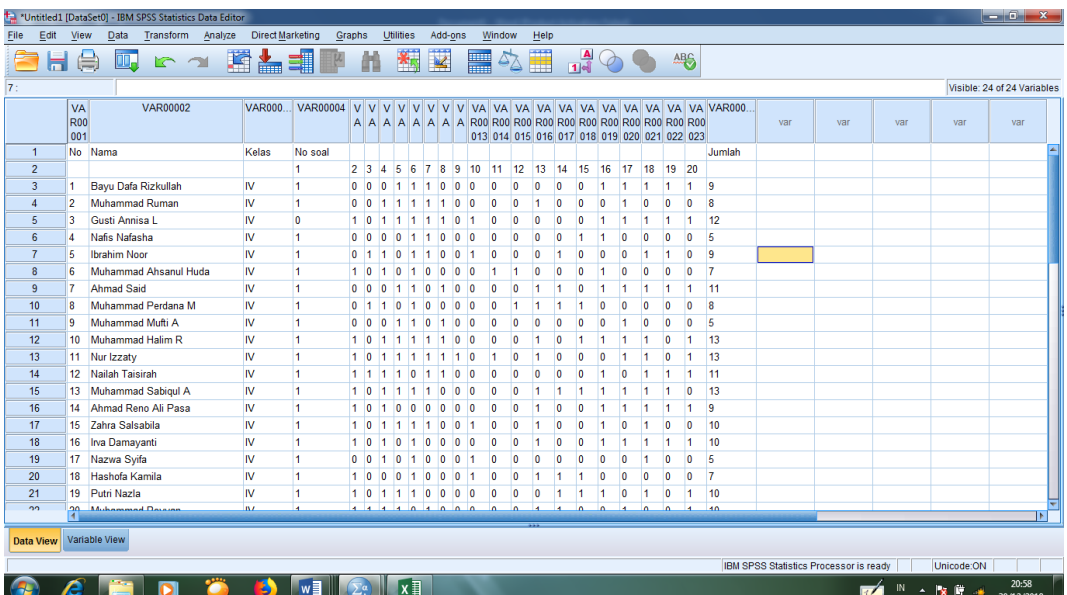

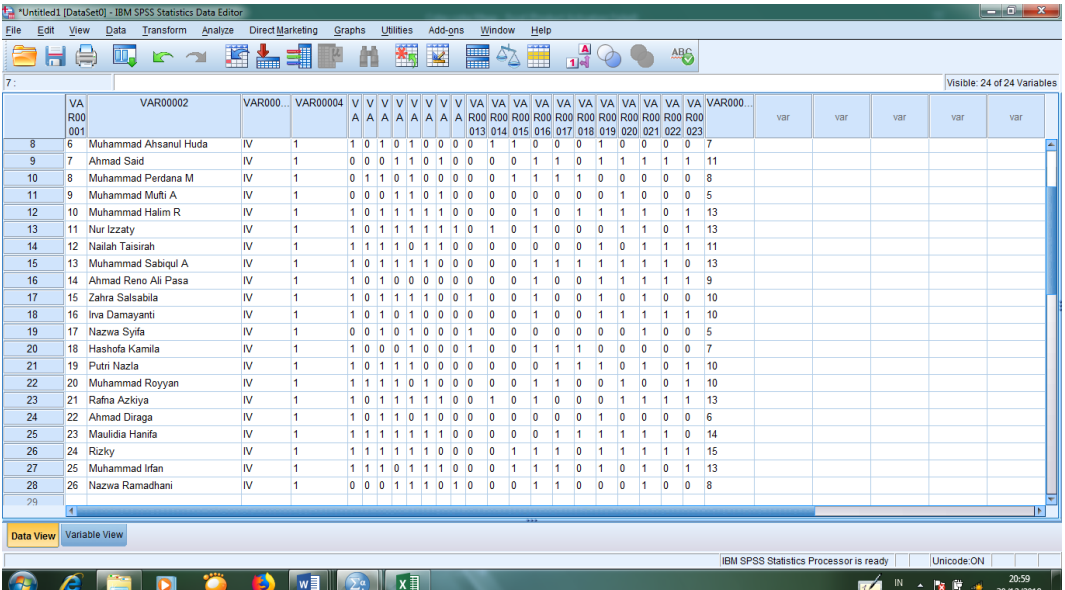

- 3. Mengolah Data
	- Klik *Analyze – Correlate – Bivariate Correlations.*
	- Memasukkan semua variabel ke kotak *Variables*, centang bagian

*Pearson, Two-tailed,* **dan** *Flag sinificant correlations* sehingga akan tampak seperti gambar di bawah ini:

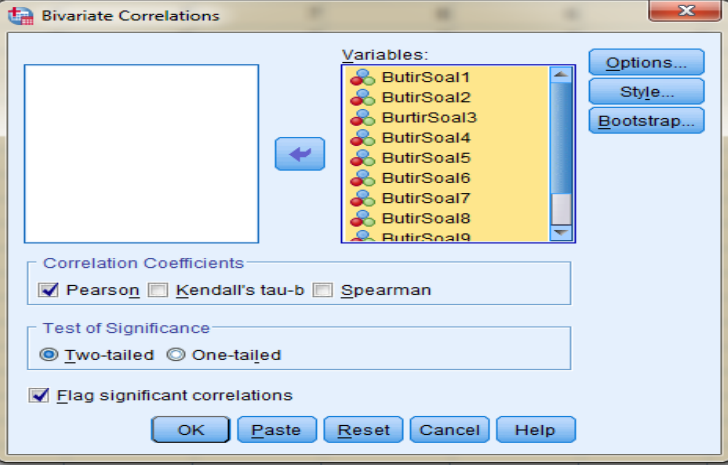

Klik **OK**

# **Lampiran XIII. (Lanjutan)**

## 4. Output SPSS dan Analisisnya

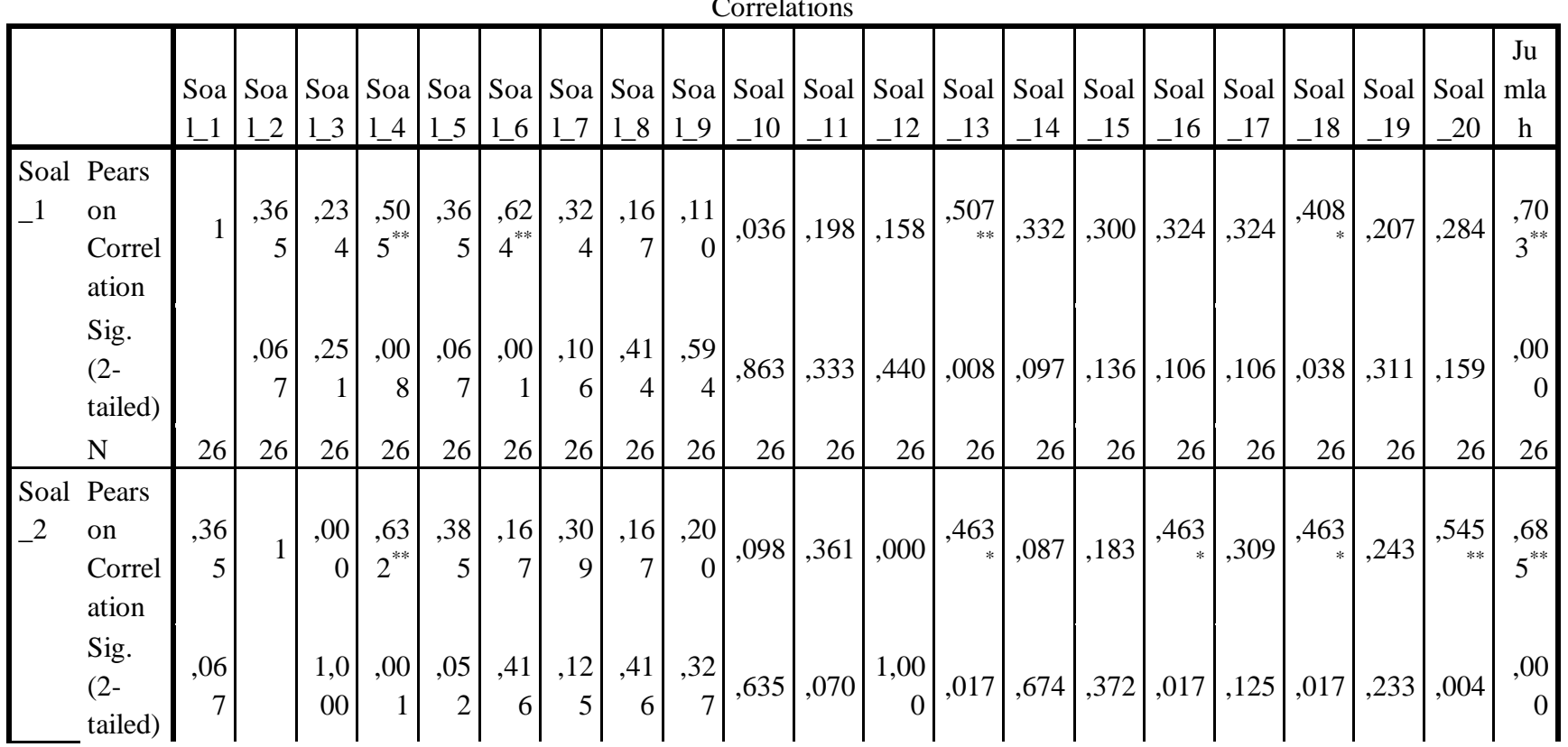

 $C_1$  and  $C_2$ 

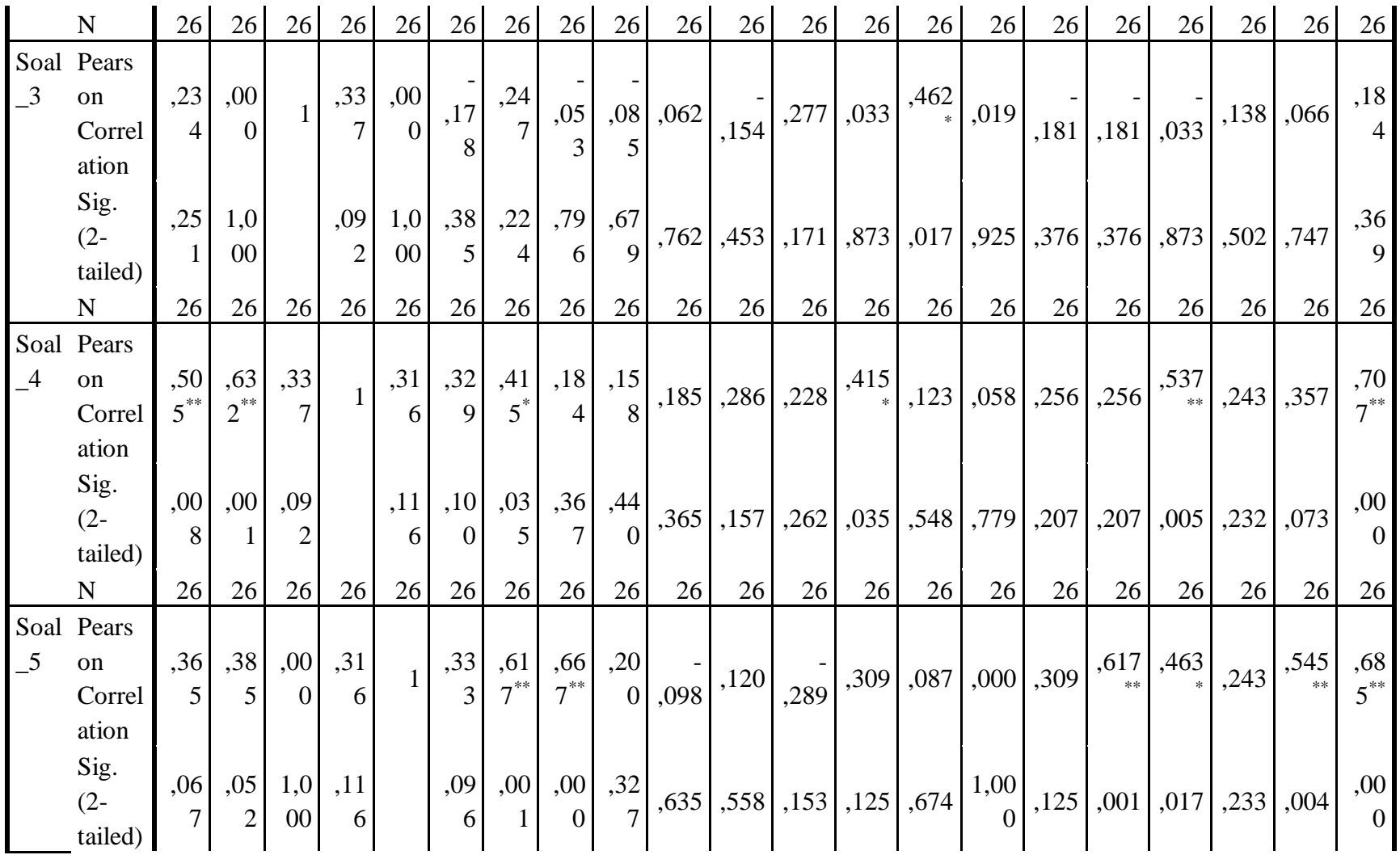

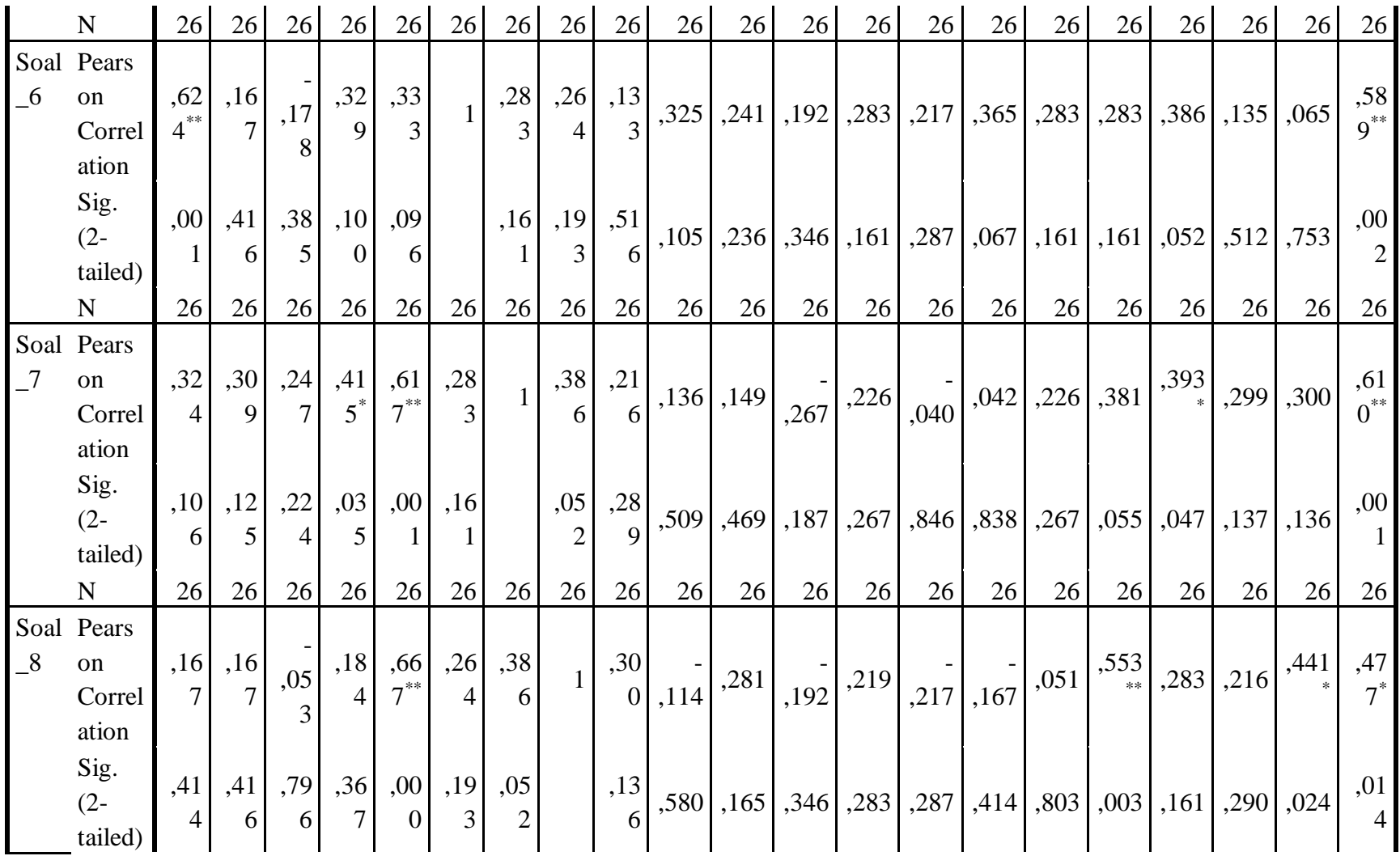

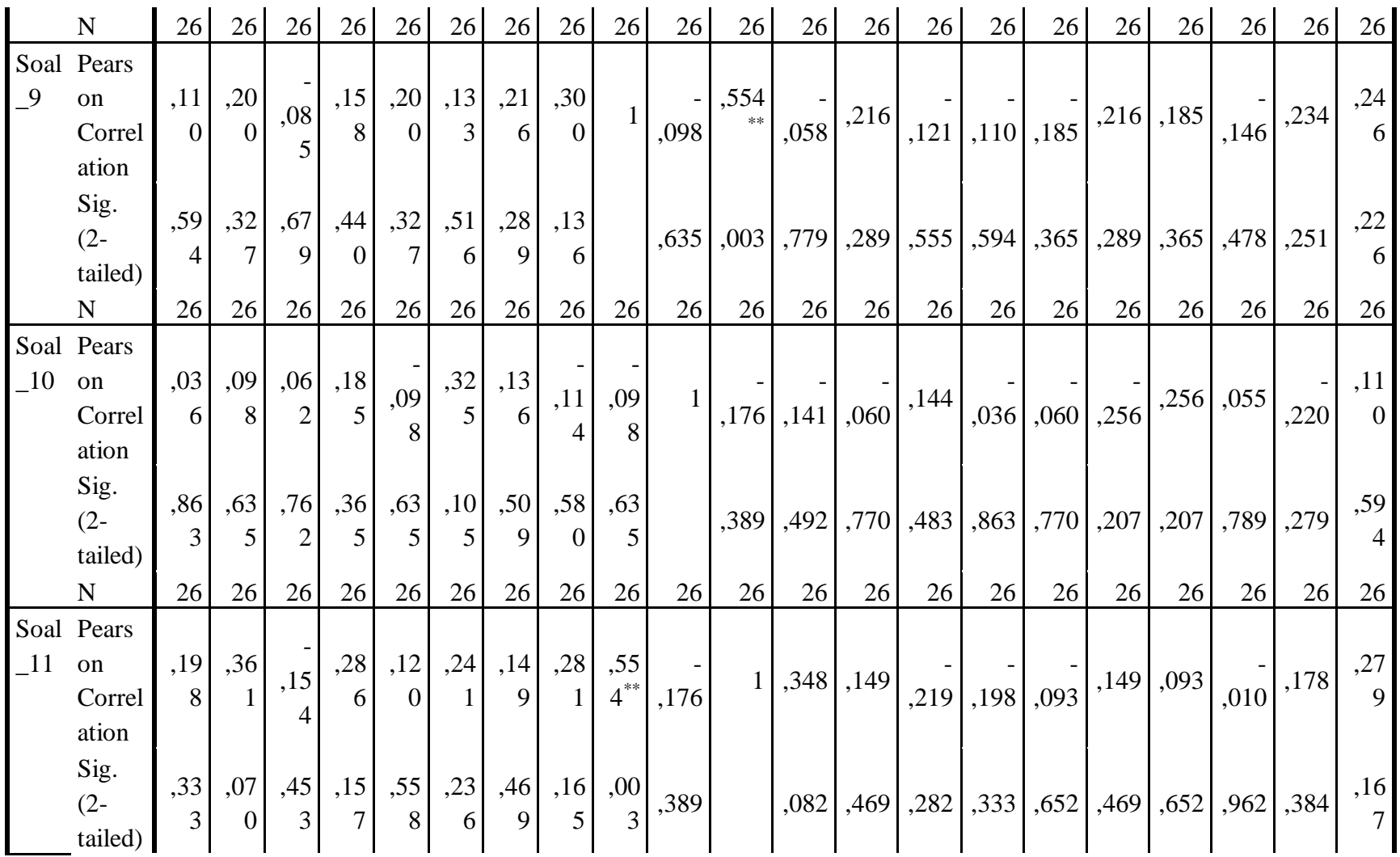

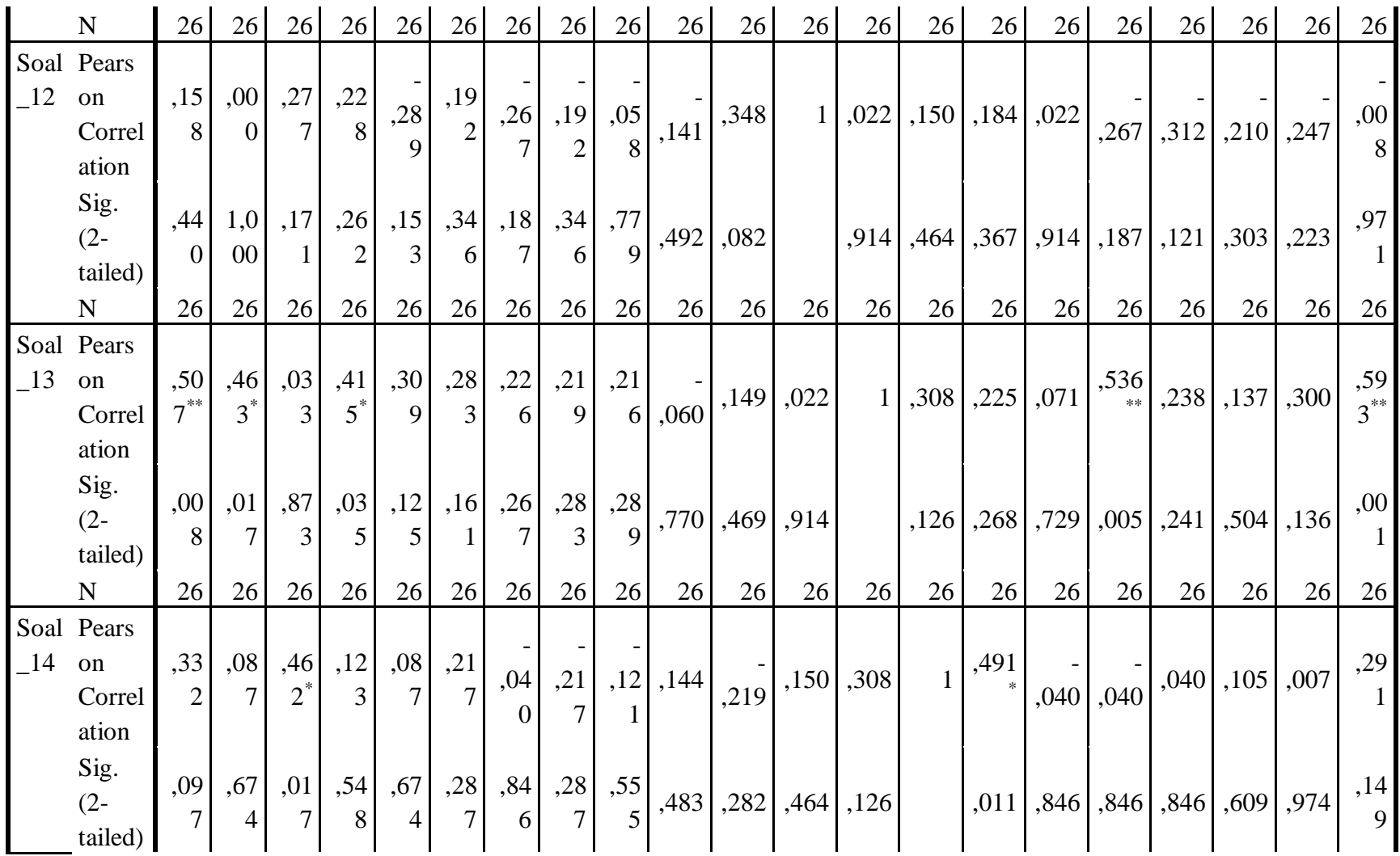

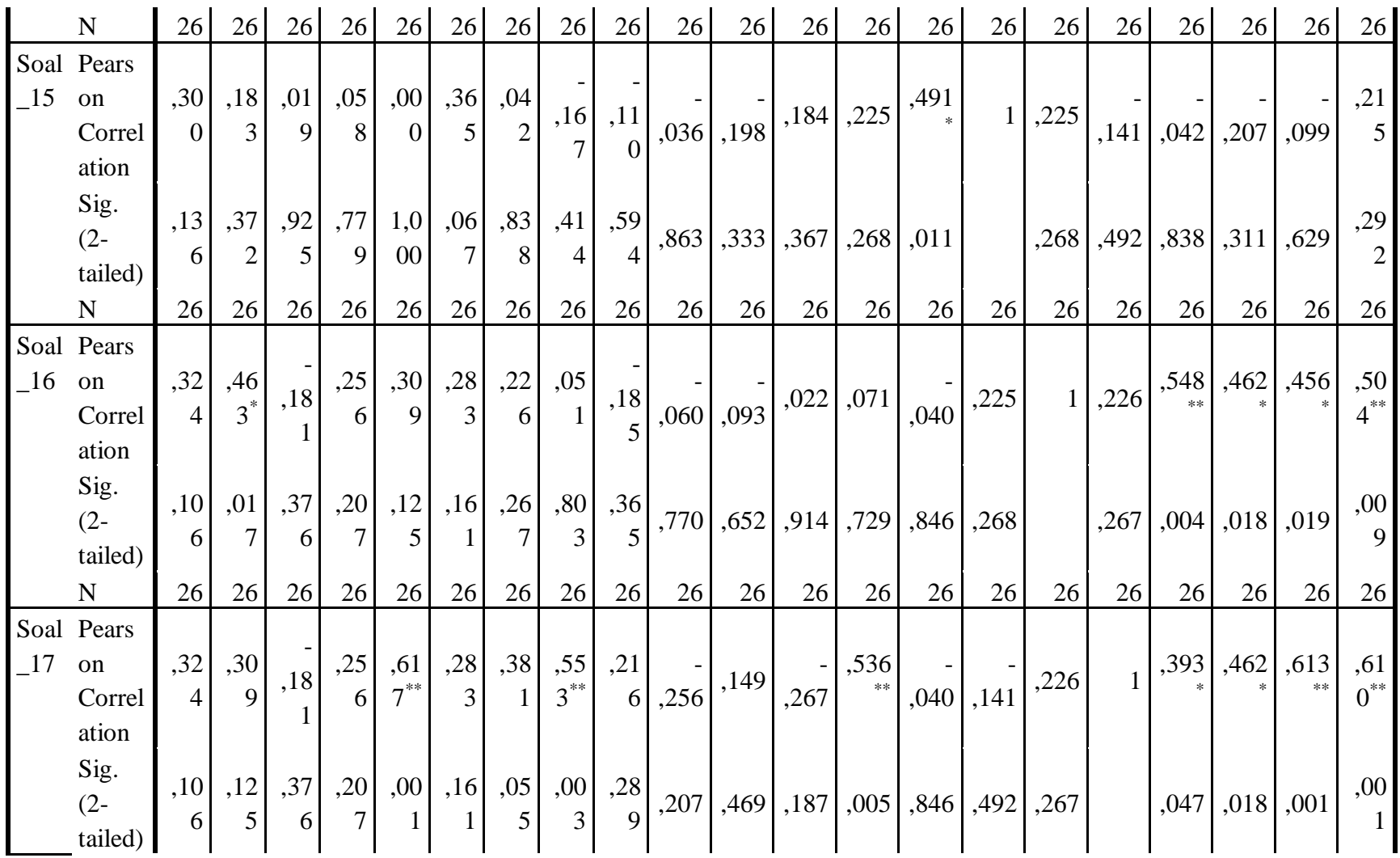

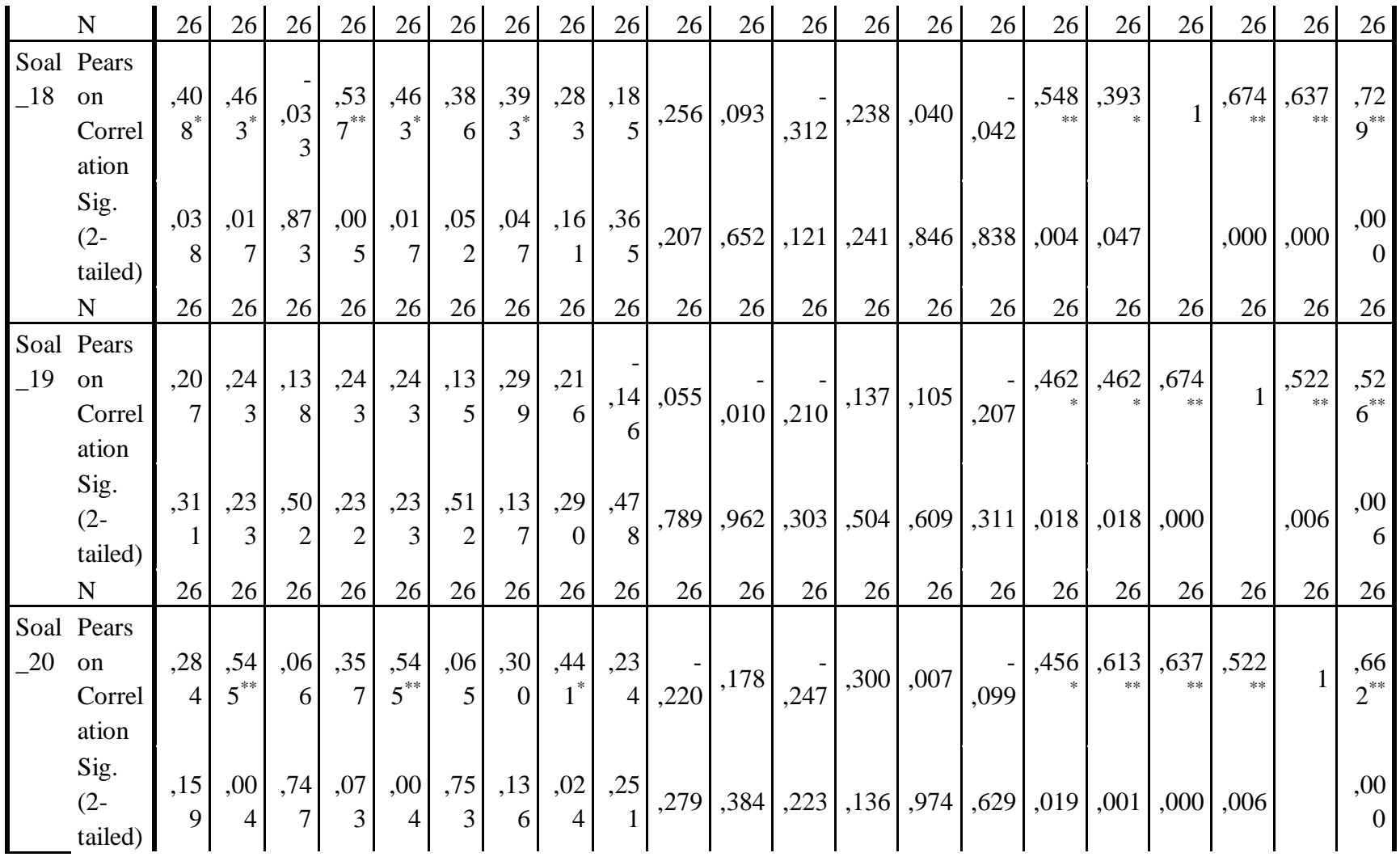

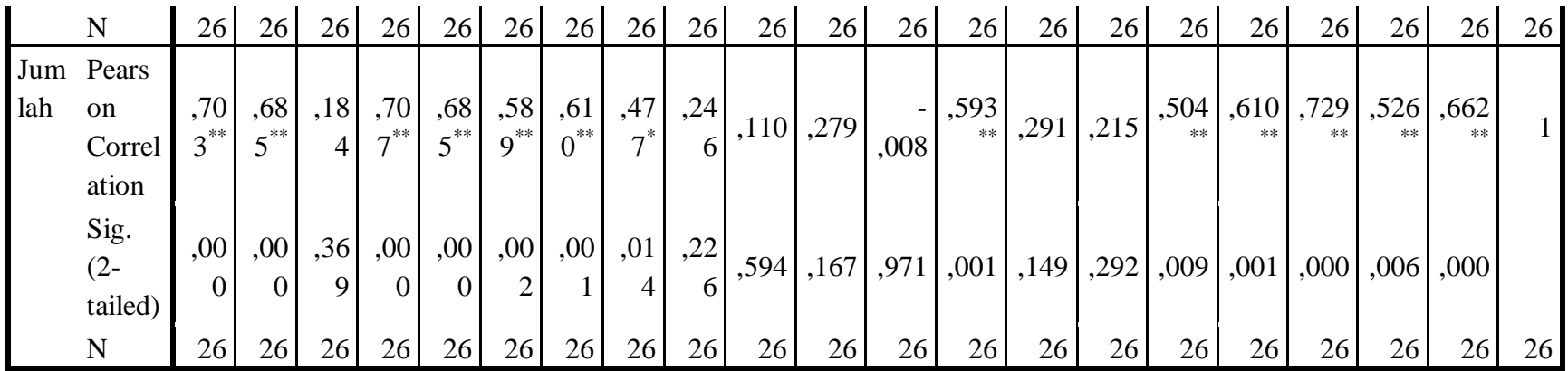

\*\*. Correlation is significant at the 0.01 level (2-tailed).

\*. Correlation is significant at the 0.05 level (2-tailed).

### **Keterangan:**

Jika nilai sig. pada kolom Jumlah < 0,05 maka soal dinyatakan valid.

## **Lampiran XIII. (Lanjutan)**

Berdasarkan kolom jumlah pada soal no. 1 didapatkan nilai sig. 0,000< 0,05 maka soal dinyatakan valid. Dengan cara yang sama seperti tersebut di atas, diperoleh kesimpulan sebagai berikut:

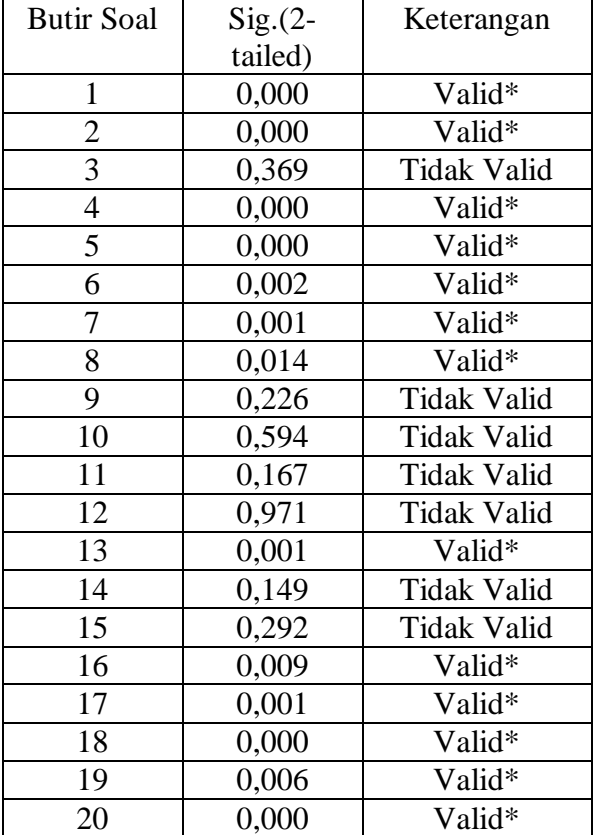

### **Lampiran XIV. Perhitungan Reliabilitas Soal Uji Coba Menggunakan SPSS**

Perhitungan reliabilitas soal juga dengan menggunakan SPSS 18. Adapun langkah-langkahnya sama seperti perhitungan validitas, kecuali langkah yang ketiga. Untuk mengolah data perhitungan reliabilitas, langkah-langkahnya akan dijelaskan di bawah ini.

- Klik *Analyze – Scale –Reliability Analysis.*
- Memasukkan semua variabel kecuali *"Jumlah"* ke dalam kolom *Items*. Pada *Model*, klik *Alpha* sehingga akan tampak seperti gambar di bawah ini.

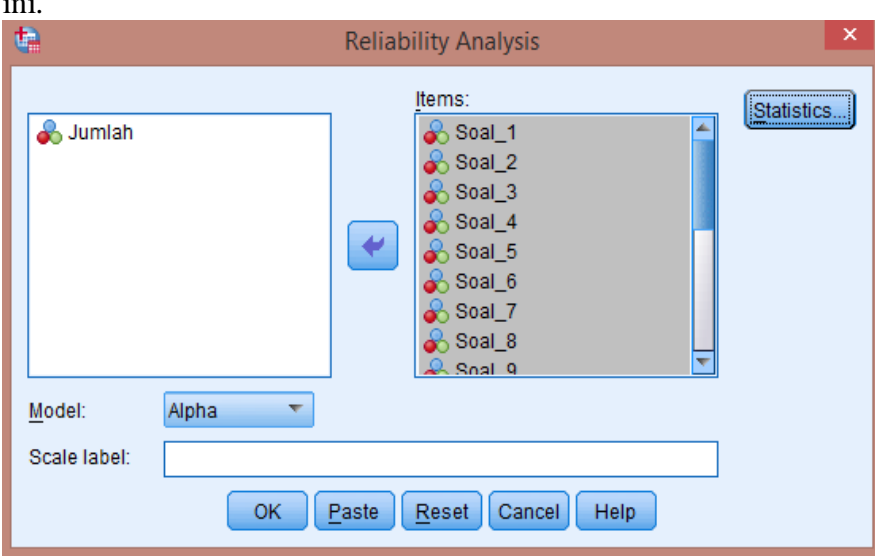

### Klik *Statistics*, centang bagian *Item*, klik *Continue.*

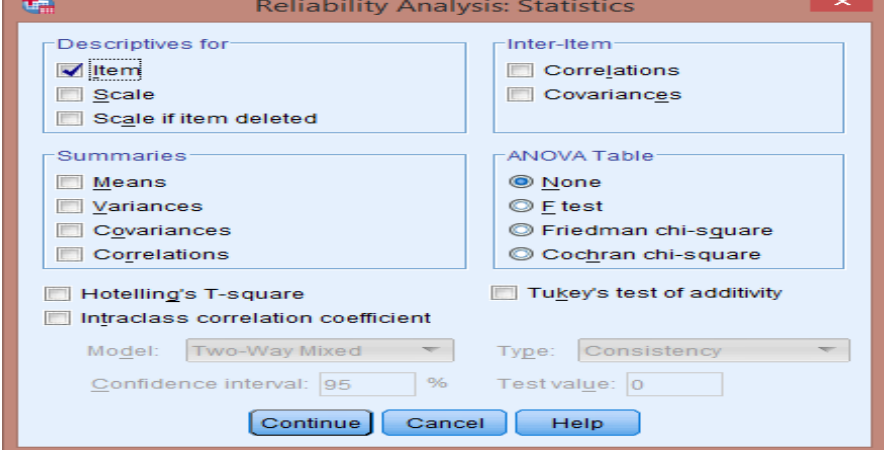

Klik **Ok.**

### **Lampiran XIV. (Lanjutan)**

Output SPSS Uji Reliabilitas Soal

### **Reliability Statistics**

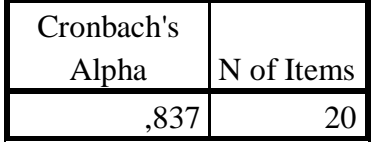

### **Kriteria Reliabilitas** *Cronbach's Alpha***:**

- 1) 0,800 1,000 Sangat Tinggi
- 2) 0,600 0,799 Tinggi
- 3) 0,400 0,599 Cukup
- 4) 0,200 0,399 Rendah
- 5) <0,200 Sangat Rendah

### **Kesimpulan**

Berdasarkan nilai *Cronbach's Alpha* pada tabel *Reliability Statistics*  didapat nilai 0,837 maka soal dinyatakan reliabel dengan kriteria sangat tinggi.

#### **Lampiran XV. Soal Pretest dan Postest**

### **Jawablah soal di bawah dengan benar!**

- 1. Hasil dari  $-3 + 4$  adalah….  $(A) -2$  (C) 3 (B) 1 (D) 6
- 2. Hasil dari  $-8 + 10$  adalah….
	- $(A) -18$  (C) 5
	- (B) 2 (D) 18
- 3. Hasil dari 2 5 adalah….
	- $(A) -7$  (C)  $-3$
	- $(B) -4$  (D) 7
- 4. Hasil dari (-4) 7 adalah…
	- $(A) -11$  (C) 3  $(B) -3$  (D) 6
- 5. Hasil dari (-7) (-6) adalah….
	- $(A) -13$  (C) 1
	- $(B) -1$  (D) 13
- 6. Pada suatu saat suhu udara di ruang pendingin 5°C. Kemudian suhu udara di ruang pendingin itu diturunkan 7°C, maka suhu udara sekarang adalah….°C

### $(A) -2$  (C) 7 (B) 4 (D) 12

 $+5$   $-2$ <br>2 3 4 5 6 7.

Kalimat matematika dari gambar di atas adalah….

(A)  $-2 - 5 = -7$  (C)  $4 - 2 = 2$ (B)  $5 + 2 = -3$  (D)  $5 + (-2) = 3$ 

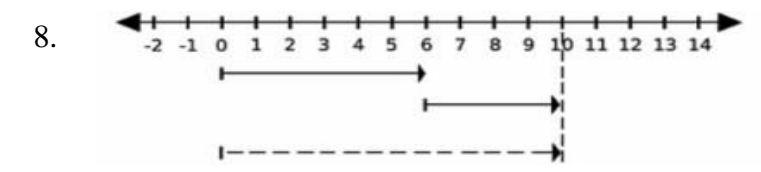

Kalimat matematika dari gambar di atas adalah….

(A) 
$$
10 - 4 = 6
$$
  
\n(B)  $5 + 5 = 10$   
\n(C)  $6 + 4 = 10$   
\n(D)  $10 - 4 = 6$ 

9.

Kalimat matematika dari gambar di atas adalah….

(A) 
$$
-3 + 10 = 7
$$
 (C)  $7 - 10 = -3$   
(B)  $-3 + 7 = 10$  (D)  $7 + 10 = -3$ 

10. 
$$
\begin{array}{c|cccc}\n & -3 \\
\hline\n-2 & -1 & 0 & 1 & 2 & 3 & 4 & 5\n\end{array}
$$

(A) 
$$
-3 + (-4) = -1
$$
  
\n(B)  $4 - 3 = 1$   
\n(C)  $4 + 1 = 5$   
\n(D)  $4 - (-3) = 7$
## **Lampiran XVI. Kunci Jawaban Soal Pretest dan Postest**

### KUNCI JAWABAN

1. B 2. B 3. C 4. A 5. B 6. A 7. D 8. C 9. C

10. B

123

| No. | Nama                    | Kelas |
|-----|-------------------------|-------|
| 1.  | Akhmad Egie Fahrezi     | IV    |
| 2.  | Alivpi Putri            | IV    |
| 3.  | Khairunnisa             | IV    |
| 4.  | Muhammad Akbar          | IV    |
| 5.  | Muhammad Hamdani        | IV    |
| 6.  | Muhammad Hayi           | IV    |
| 7.  | Hendriansyah            | IV    |
| 8.  | Muhammad Nizar Alwi     | IV    |
| 9.  | Muhammad Rizky          | IV    |
| 10. | Muhammad Syarif Maulana | IV    |
| 11. | Noor Atikah             | IV    |
| 12. | Nur Aini                | ΙV    |

**Lampiran XVII. Daftar Nama Peserta Didik Kelas Eksperimen** 

| No. | Nama                     | Kelas |
|-----|--------------------------|-------|
| 1.  | Alya Syabina             | IV    |
| 2.  | Fitri                    | IV    |
| 3.  | Muhammad Atilah          | IV    |
| 4.  | Muhammad Nur Saidi       | IV    |
| 5.  | Muhammad Rif'ad          | IV    |
| 6.  | Muhammad Rifky           | IV    |
| 7.  | Muhammad Salamatur Riski | IV    |
| 8.  | Muhammad Shollahuddin    | IV    |
| 9.  | Nayla Fajruzahra         | IV    |
| 10. | Saufa                    | IV    |
| 11. | Siti Dewi Permata Sari   |       |

**Lampiran XVIII. Daftar Nama Peserta Didik Kelas Kontrol**

| No. | Nama                    | Nilai |
|-----|-------------------------|-------|
| 1.  | Akhmad Egie Fahrezi     | 30    |
| 2.  | Alivpi Putri            | 30    |
| 3.  | Khairunnisa             | 20    |
| 4.  | Muhammad Akbar          | 50    |
| 5.  | Muhammad Hamdani        | 40    |
| 6.  | Muhammad Hayi           | 30    |
| 7.  | Hendriansyah            | 60    |
| 8.  | Muhammad Nizar Alwi     | 30    |
| 9.  | <b>Muhammad Rizky</b>   | 30    |
| 10. | Muhammad Syarif Maulana | 50    |
| 11. | Noor Atikah             | 40    |
| 12. | Nur Aini                | 70    |

**Lampiran XIX. Hasil Kemampuan Awal Peserta Didik Kelas Eksperimen** 

| No. | Nama                     | Nilai |
|-----|--------------------------|-------|
| 1.  | Alya Syabina             | 40    |
| 2.  | Fitri                    | 70    |
| 3.  | Muhammad Atilah          | 30    |
| 4.  | Muhammad Nur Saidi       | 40    |
| 5.  | Muhammad Rif'ad          | 50    |
| 6.  | Muhammad Rifky           | 30    |
| 7.  | Muhammad Salamatur Riski | 30    |
| 8.  | Muhammad Shollahuddin    | 40    |
| 9.  | Nayla Fajruzahra         | 50    |
| 10. | Saufa                    | 30    |
| 11. | Siti Dewi Permata Sari   | 60    |

**Lampiran XX. Hasil Kemampuan Awal Peserta Didik Kelas Kontrol**

# **Lampiran XXI. Perhitungan Rata-Rata, Standar Deviasi, dan Varians Hasil Kemampuan Awal Peserta Didik Kelas Eksperimen dan Kontrol**

Perhitungan rata-rata, standar deviasi, dan variansi dengan menggunakan SPSS 18. Langkah-langkahnya, sebagai berikut:

- 1. Memasukkan data ke SPSS
	- Menampilkan **variabel view** untuk mempersiapkan pemasukkan nama dan properti variabel, sehingga akan tampak di layar sebagai berikut:

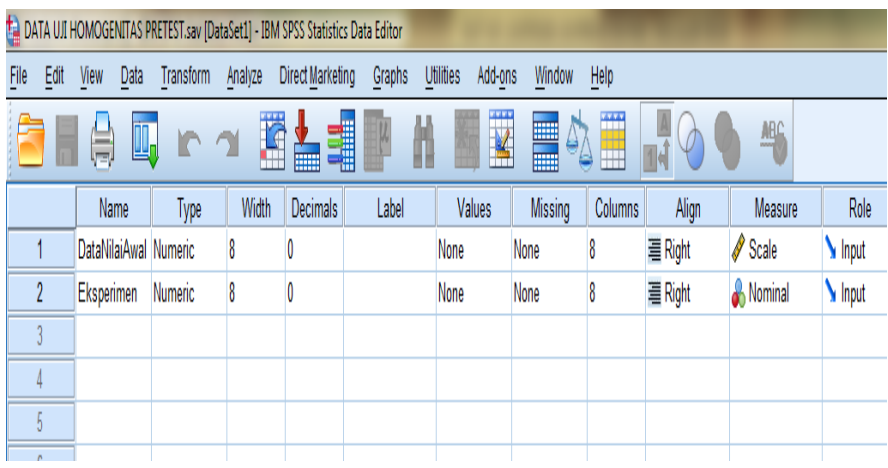

- 2. Mengisi data
	- Kembalikan tampilan pada **Data View**. Data isisan yang tampak di layar sebagai berikut:

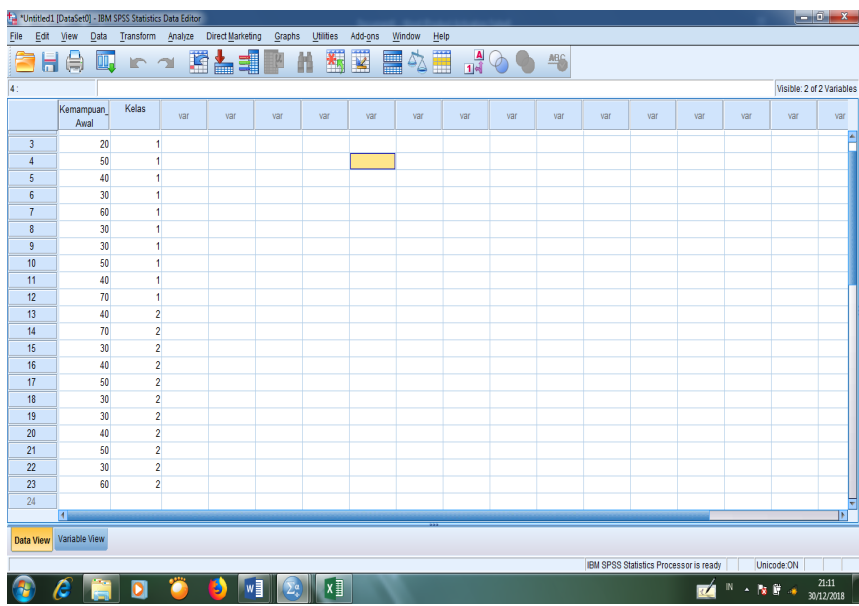

### **Lampiran XXI. (Lanjutan)**

- 3. Mengolah data
	- Pilih **Aanalyze – Descriptive Statistics – explore.**
	- Lalu **data nilai awal** dipindahkan pada kotak **Dependent List** dan **eksperimen** ke kotak **Faktor List** seperti tampak di layar sebagai berikut:

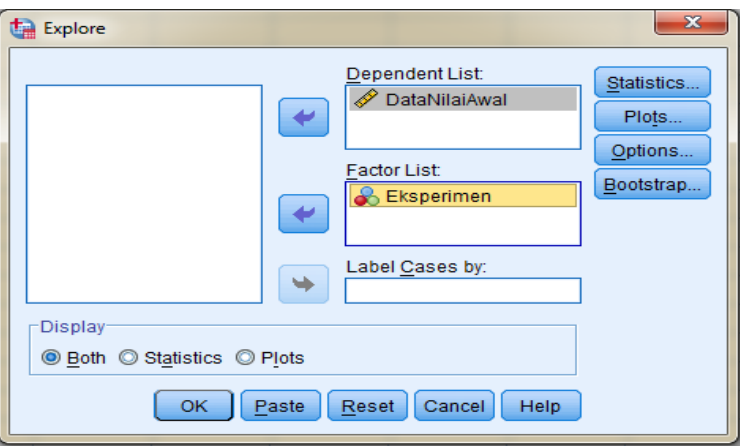

Pada **Display**

Pilih **Statistics**, sehingga akan tampak di layar sebagai berikut:

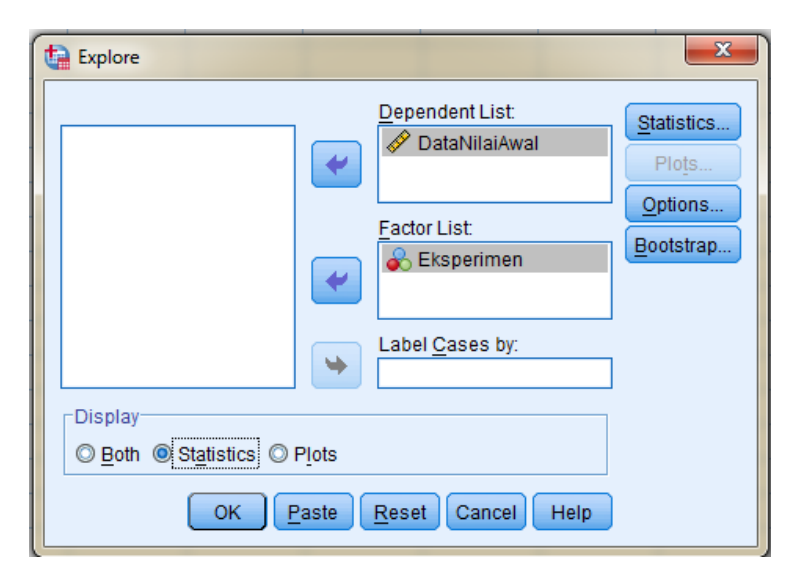

Klik **OK.**

# **Lampiran XXI. (Lanjutan)**

4. Output SPSS dan Analisisnya

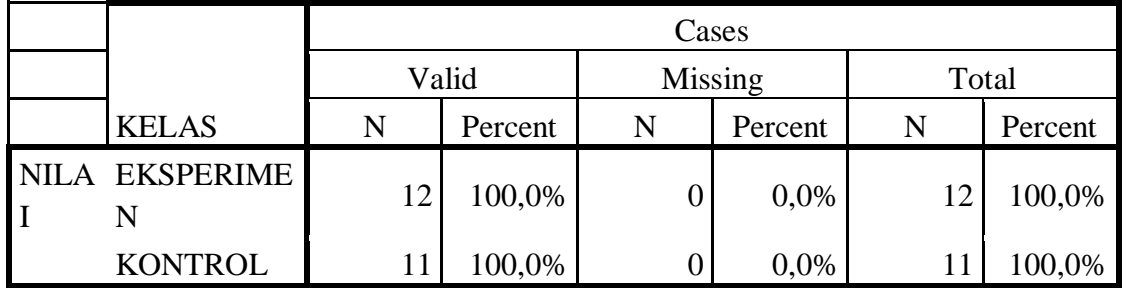

# **Case Processing Summary**

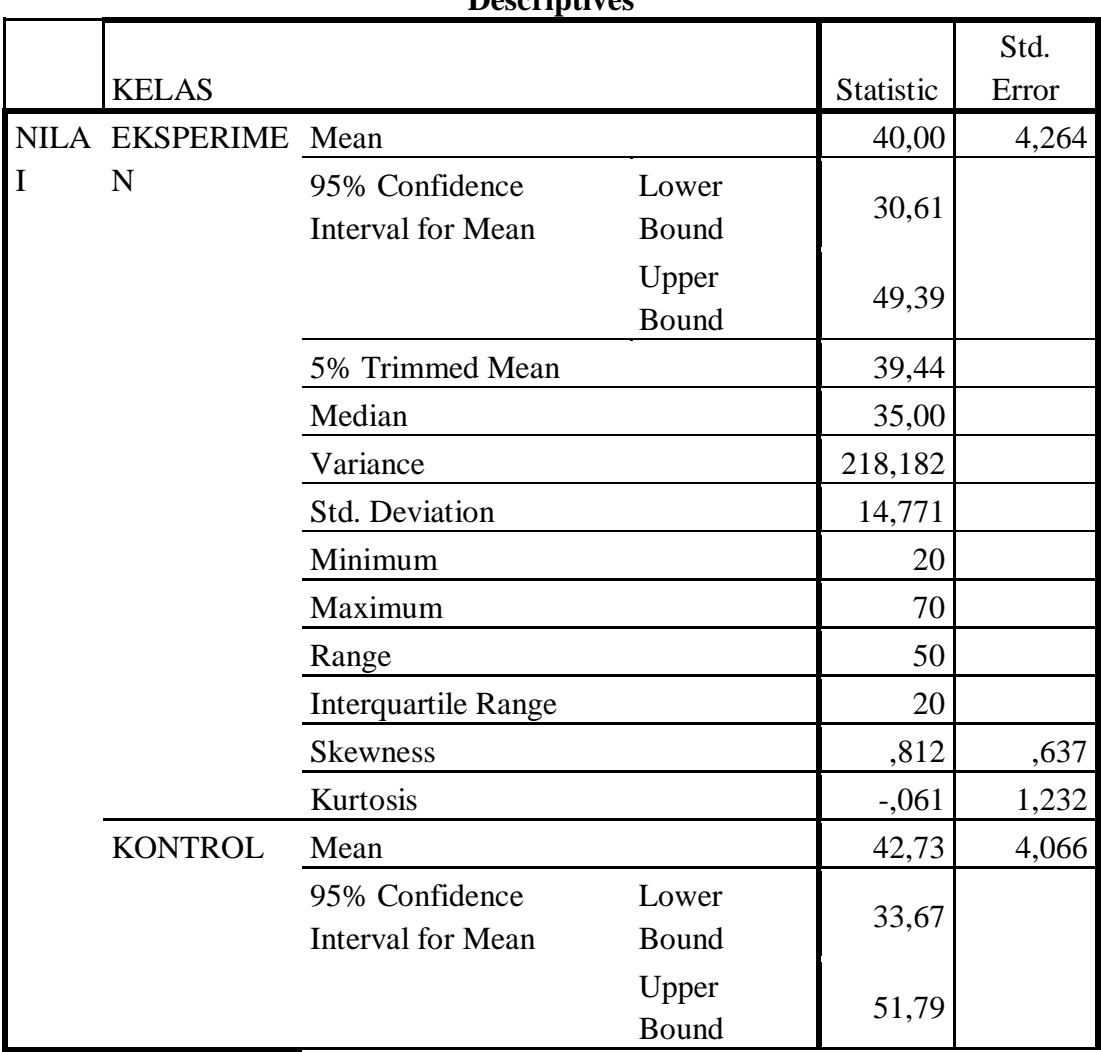

### **Descriptives**

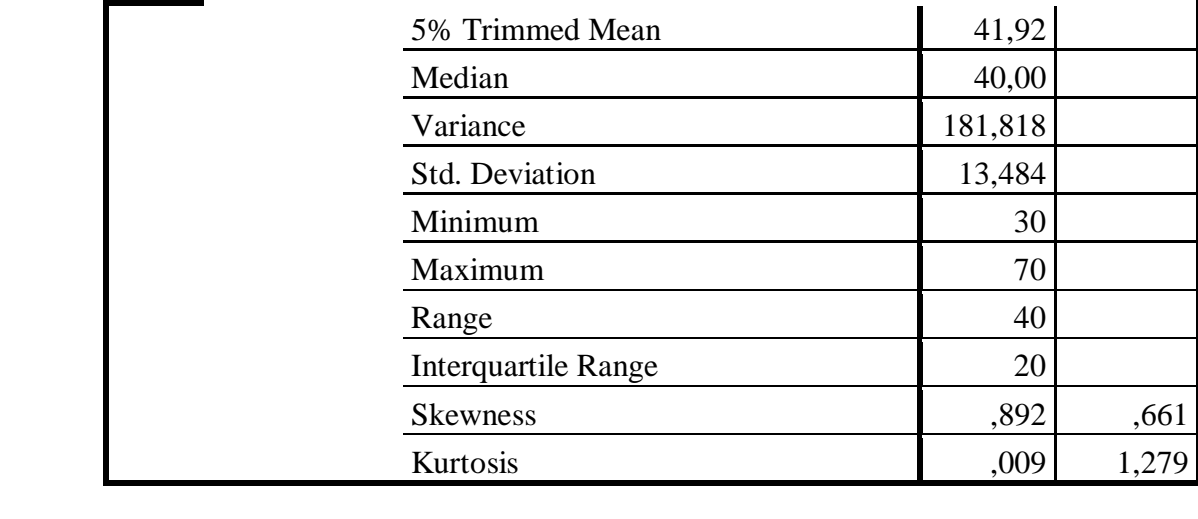

### **Lampiran XXI. (Lanjutan)**

Ringkasan statistik deskriptif dari nilai kelas eksperimen dan kontrol sebagai responden:

- Rata-rata nilai kelas eksperimen 40,00 dengan range berkisar antara 30,61 sampai 49,39. Sedangkan rata-rata nilai kelas kontrol 42,73 dengan range antara 33,67 sampai 51,79.
- Median adalah nilai tengah untuk kelas eksperimen 35,00 sedangkan nilai tengah untuk kelas kontrol 40,00.
- Variance untuk kelas eksperimen 218,182 dan untuk nilai kelas kontrol 181,818.
- Standar deviasi untuk nilai kelas eksperimen 14,771 dan untuk nilai kelas kontrol 13,484.
- Nilai minimal dan maximal untuk kelas eksperimen 20 untuk nilai minimal dan 70 untuk nilai maximal, sedangkan nilai minimal kelas kontrol 30 dan 70 untuk nilai maximal.

## **Lampiran XXII. Perhitungan Uji Normalitas dan Homogenitas Kemampuan Awal Peserta Didik**

Perhitungan Uji normalitas dan homogenitas kemampuan awal kelas eksperimen dan kelas kontrol dengan menggunakan SPSS 18. Langkahlangkahnya sebagai berikut:

- 1. Memasukkan data ke SPSS
	- Menampilkan **variable view** untuk mempersiapkan pemasukkan nama dan properti variabel, sehingga akan tampak di layar sebagai berikut:

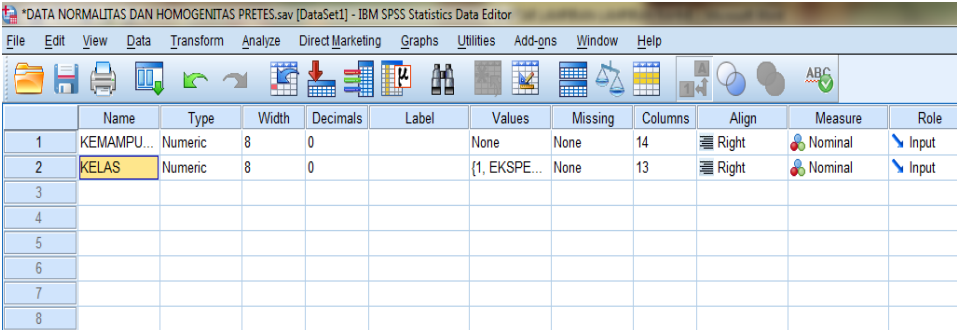

- 2. Mengisi data
	- Kembalikan data pada **Data View**. Data isian yang tampak di layar sebagai berikut:

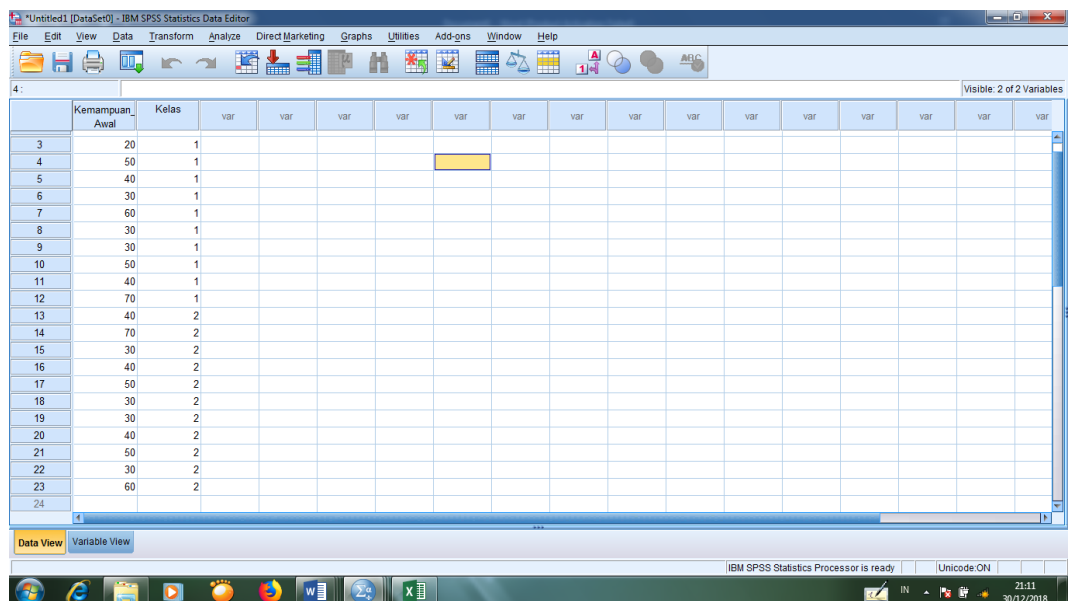

### **Lampiran XXII. (Lanjutan)**

- 3. Mengolah data
	- Pilih **Analyze – Descriptive Statistics – explore.**
	- Lalu **kemampuan awal** dipindahkan pada kotak **Dependent List** dan **kelas** ke kotak **Faktor List** seperti tampak di layar sebagai berikut:

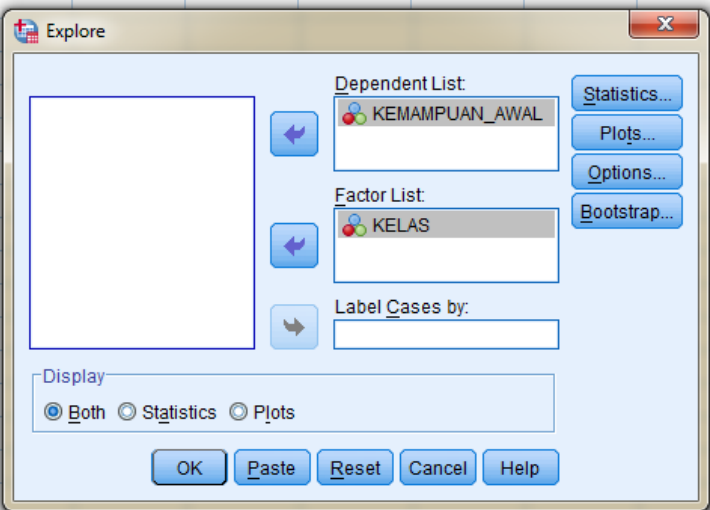

Lalu Klik pada display **Plots,** sehingga akan tampak sebagai berikut:

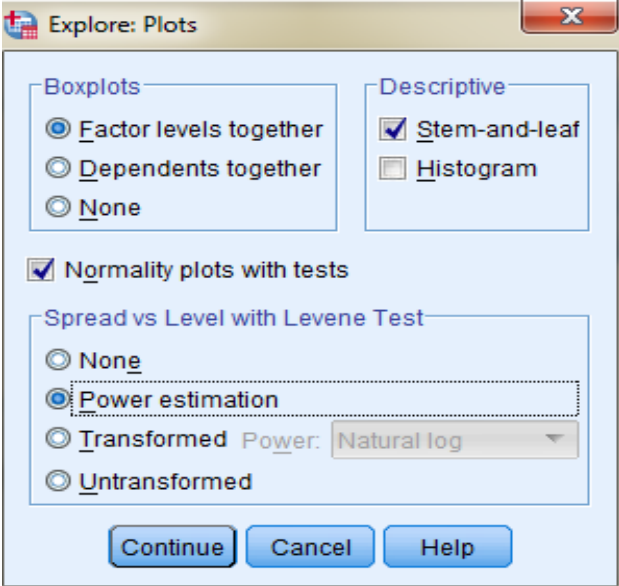

- Lalu Klik **Steam and leat** pada kolom **Descriptive**
- Klik **Normality plots with tests** pada **display**
- Klik **power Estimation** pada kolom **Spread vs Level With Levene Test**

Lalu klik **Countinue**, sehingga akan tampak sebagai berikut:

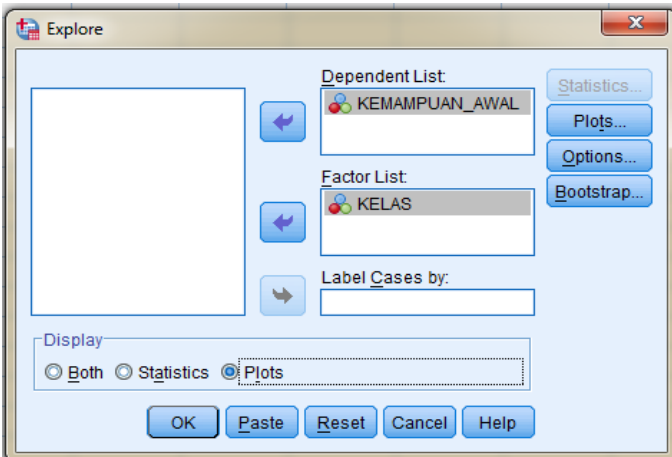

- Klik **Plots** pada **Display**, lalu klik **OK**.
- 4. Output SPSS dan Analisis Uji Normalitas

#### **Tests of Normality**

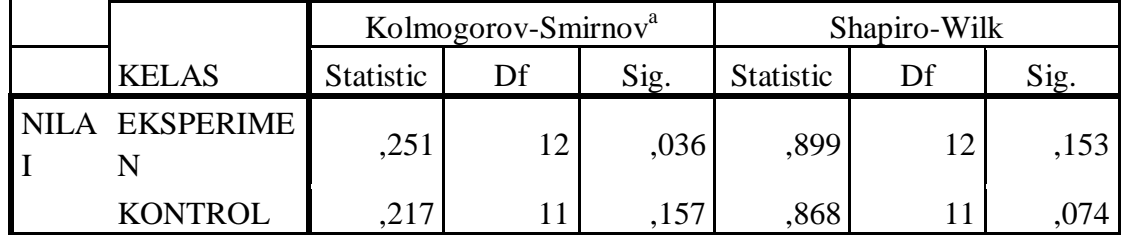

a. Lilliefors Significance Correction

Analisis:

Jika Sig>0,05 maka data berdistribusi normal

Jika Sig<0,05 maka data tidak berdistribusi normal

Pada output SPSS, dapat dilihat nilai Sig. pada tabel *Tests of Normality* di

kolom *Kolmogorov-Smirnov* dan atau *shapiro Wilk*. Jadi Sig. data kemampuan awal siswa kelas eksperimen adalah 0,036 maka lebih kecil dari 0,05 sehingga data berdistribusi tidak normal, sedangkan Sig. data kemampuan awal siswa kelas kontrol adalah 0,157 sehingga data berdistribusi normal.

### **Lampiran XXII. (Lanjutan)**

5. Output SPSS dan Analisis Uji Homogenitas

|                                         | Levene    |     |        |      |
|-----------------------------------------|-----------|-----|--------|------|
|                                         | Statistic | df1 | df2    | Sig. |
| NILAI Based on Mean                     | ,078      |     | 21     | ,783 |
| <b>Based on Median</b>                  | ,179      |     | 21     | ,676 |
| Based on Median and<br>with adjusted df | ,179      |     | 20,811 | ,676 |
| Based on trimmed<br>mean                | ,114      |     | 21     | ,739 |

**Test of Homogeneity of Variance**

### **Analisis:**

- Nilai Sig. atau signifikasi atau niali probabilitas <0,05, data berasal dari populasi yang mempunyai varians tidak serupa (Tidak Homogen).
- Nilai Sig. atau signifikasi atau nilai probabilitas >0,05, data berasal dari populasi yang mempunyai varians serupa (Homogen).

Pada hasil output SPSS, dapat dilihat nilai Sig. pada tabel *Test of Homogeinity of variance* di kolom *Based on Mean*. Data nilai pada Based of Mean adalah 0,783>0,05 sehingga kedua data dapat disimpulkan Homogen.

# **Lampiran XXIII. Perhitungan Uji U Kemampuan Awal Peserta Didik Menggunakan SPSS 18**

Perhitungan Uji U dengan menggunakan SPSS 18. Lngkah-langkahnya sebagai berikut:

- 1. Memasukkan data ke SPSS
	- Menampilkan **variabel view** untuk mempersiapkan pemasukkan nama dan properti variabel, sehingga akan tampak di layar sebagai berikut:

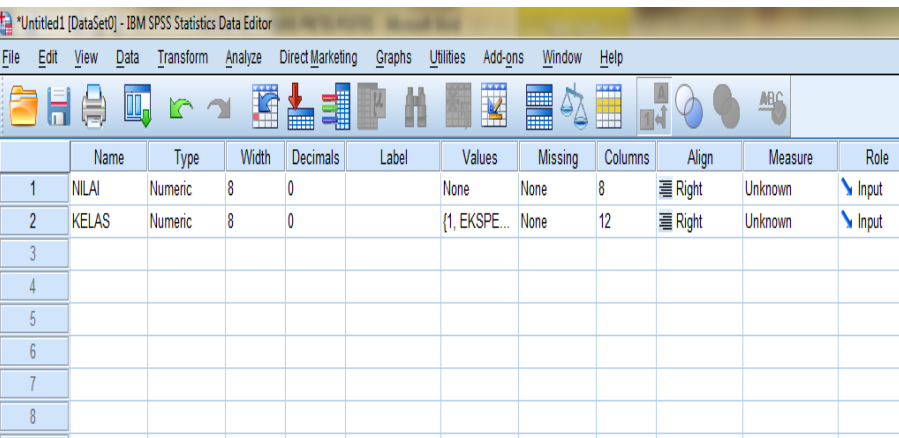

- 2. Mengisi data
	- Kembalikan tampilan pada **Data View**. Data isisan yang tampak di layar sebagai berikut:

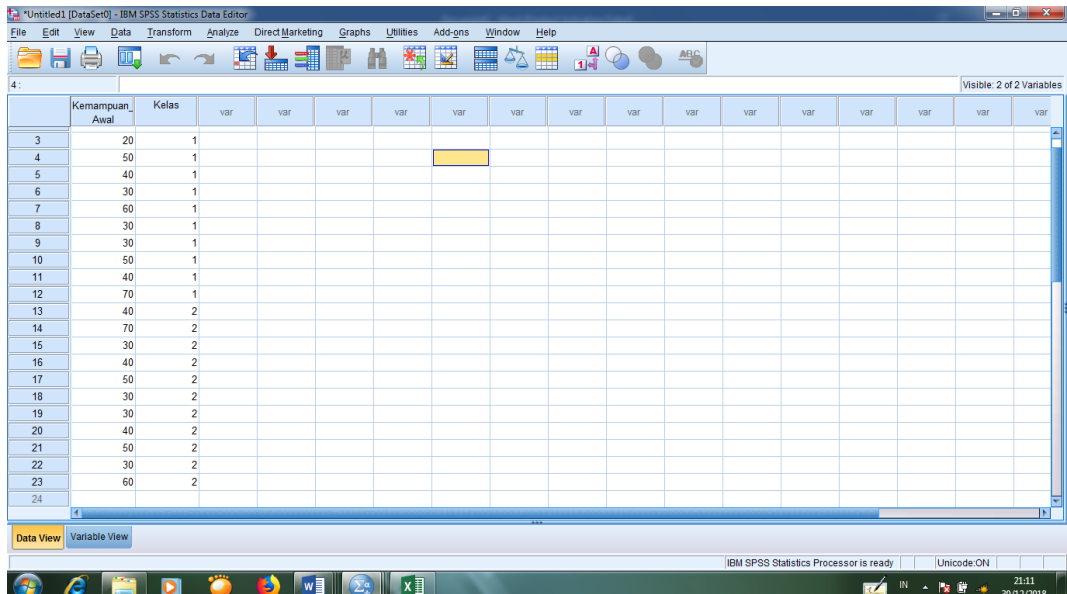

### **Lampiran XXIII. (Lanjutan)**

- 3. Mengolah data
	- Klik **Analyze – Non Parametrik Test – 2 Independents Sample**
	- Masukkan **Nilai siswa** pada kotak **Test Variabel List**

Masukkan **Gender** pada kotak **Grouping Variabel**, sehingga tampak di layar sebagai berikut:

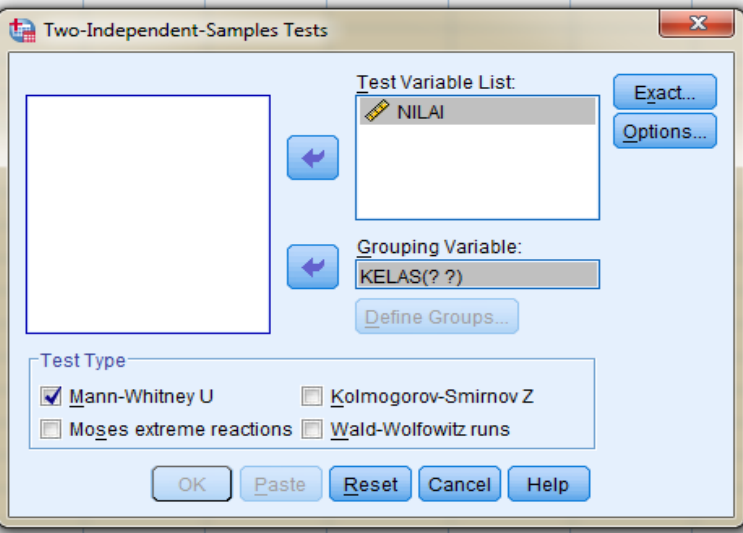

**Test Type** : pilih **Mann-Whitney U**

Klik tombol **Define Grouping**

Isi **Grouping 1** dengan **1** dan **Grouping 2** dengan **2**, sehingga tampak di layar sebagai berikut:

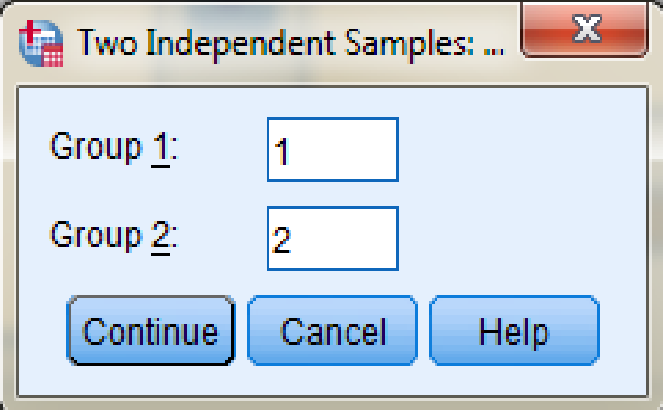

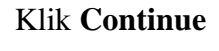

Klik **OK**

#### **Lampiran XXIII. (Lanjutan)**

- 4. Output SPSS dan Analisisnya
	- $H_0$ : Tidak terdapat perbedaan yang signifikan antara kemampuan awal kelas eksperimen dan kontrol dalam menyelesaikan soal penjumlahan dan pengurangan bilangan bulat.
	- H<sup>a</sup> : Terdapat perbedaan yang signifikan antara kemampuan awal kelas eksperimen dan kontrol dalam menyelesaikan soal penjumlahan dan pengurangan bilangan bulat.

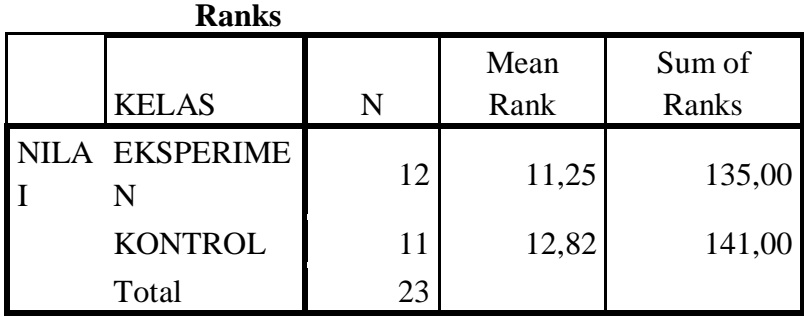

### **Test Statistics<sup>a</sup>**

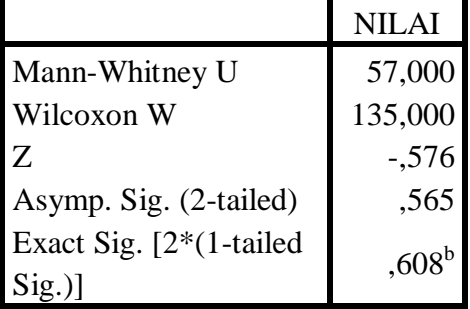

a. Grouping Variable: KELAS

b. Not corrected for ties.

Pengambilan keputusan

Jika Sig  $>0.05$  maka H<sub>0</sub> diterima Jika Sig <0,05 maka  $H_0$  ditolak

• Kesimpulan

Karena nilai Sig pada kemampuan awal peserta didik ini adalah 0,565 maka lebih besar dari 0,05 sehingga  $H_0$  diterima. Jadi dapat disimpulkan bahwa tidak terdapat perbedaan yang signifikan antara kemampuan awal kelas eksperimen dan kontrol dalam menyelesaikan soal penjumlahan dan pengurangan bilangan bulat.

| No.       | Nama                    | Nilai |
|-----------|-------------------------|-------|
| 1.        | Akhmad Egie Fahrezi     | 90    |
| 2.        | Alivpi Putri            | 100   |
| 3.        | Khairunnisa             | 50    |
| 4.        | Muhammad Akbar          | 90    |
| 5.        | Muhammad Hamdani        | 100   |
| 6.        | Muhammad Hayi           | 90    |
| 7.        | Hendriansyah            | 90    |
| 8.        | Muhammad Nizar Alwi     | 100   |
| 9.        | <b>Muhammad Rizky</b>   | 80    |
| 10.       | Muhammad Syarif Maulana | 90    |
| 11.       | Noor Atikah             | 80    |
| 12.       | Nur Aini                | 100   |
| Jumlah    |                         | 1.060 |
| Rata-rata |                         | 88,33 |

**Lampiran XXIV. Hasil Belajar Peserta Didik Kelas Eksperimen**

| No.       | Nama                     | Nilai |
|-----------|--------------------------|-------|
| 1.        | Alya Syabina             | 70    |
| 2.        | Fitri                    | 100   |
| 3.        | Muhammad Atilah          | 50    |
| 4.        | Muhammad Nur Saidi       | 70    |
| 5.        | Muhammad Rif'ad          | 60    |
| 6.        | Muhammad Rifky           | 30    |
| 7.        | Muhammad Salamatur Riski | 80    |
| 8.        | Muhammad Shollahuddin    | 90    |
| 9.        | Nayla Fajruzahra         | 80    |
| 10.       | Saufa                    | 60    |
| 11.       | Siti Dewi Permata Sari   | 100   |
| Jumlah    |                          | 790   |
| Rata-rata |                          | 71,82 |

**Lampiran XXV. Hasil Belajar Peserta Didik Kelas Kontrol**

# **Lampiran XXVI. Perhitungan Rata-Rata, Standar Deviasi, dan Varians Hasil Belajar Peserta Didik Kelas Eksperimen dan Kontrol**

Perhitungan rata-rata, standar deviasi, dan variansi dengan menggunakan SPSS 18. Langkah-langkahnya, sebagai berikut:

- 1. Memasukkan data ke SPSS
	- Menampilkan **variabel view** untuk mempersiapkan pemasukkan nama dan properti variabel, sehingga akan tampak di layar sebagai berikut:

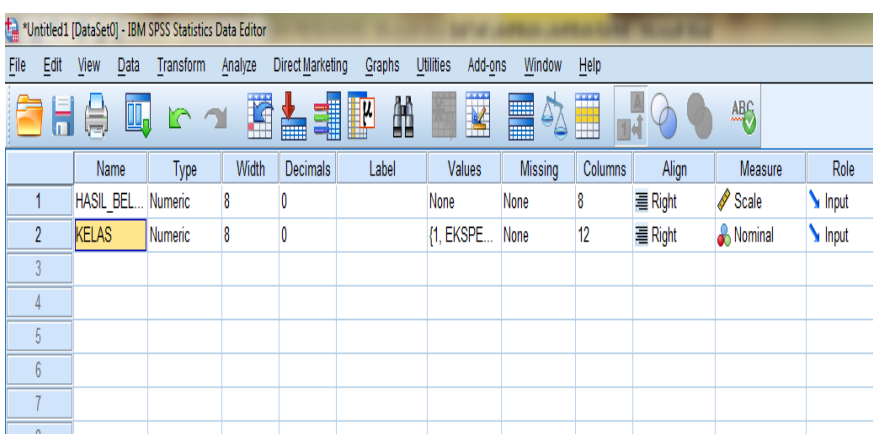

- 2. Mengisi data
	- Kembalikan tampilan pada **Data View**. Data isisan yang tampak di layar sebagai berikut:

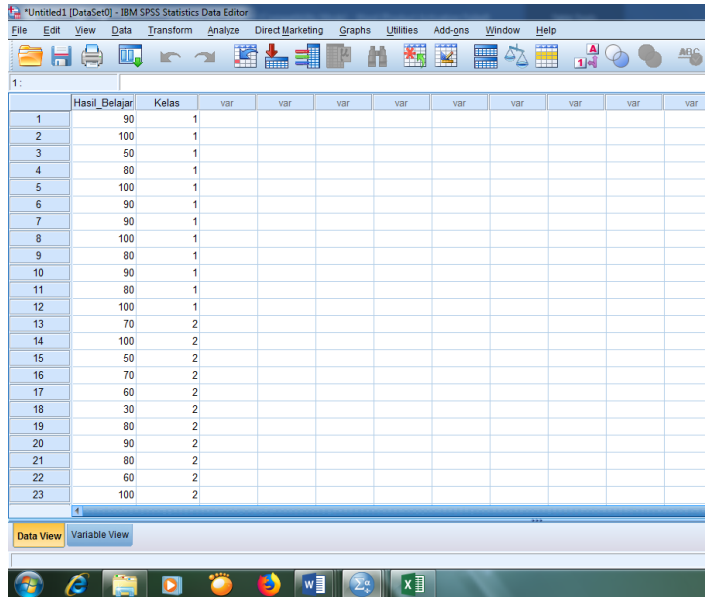

## **Lampiran XXVI. (Lanjutan)**

- 3. Mengolah data
	- Pilih **Aanalyze – Descriptive Statistics – explore.**
	- Lalu **hasil belajar** dipindahkan pada kotak **Dependent List** dan **kelas** ke kotak **Faktor List** seperti tampak di layar sebagai berikut:

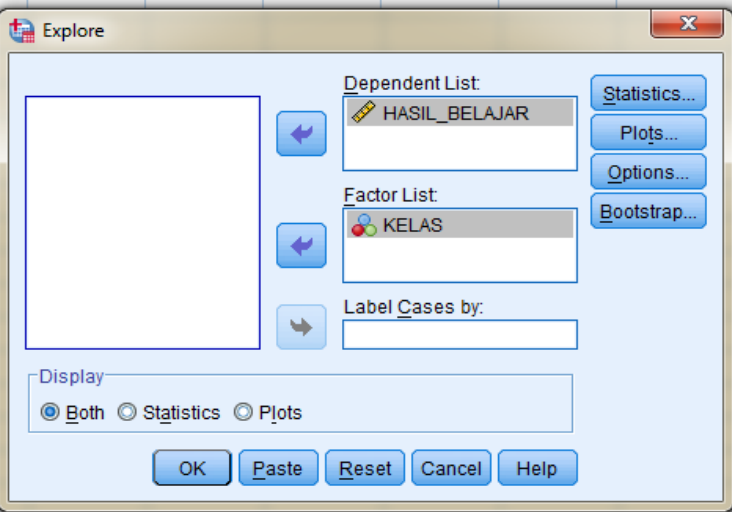

Pada **Display**

Pilih **Statistics**, sehingga akan tampak di layar sebagai berikut:

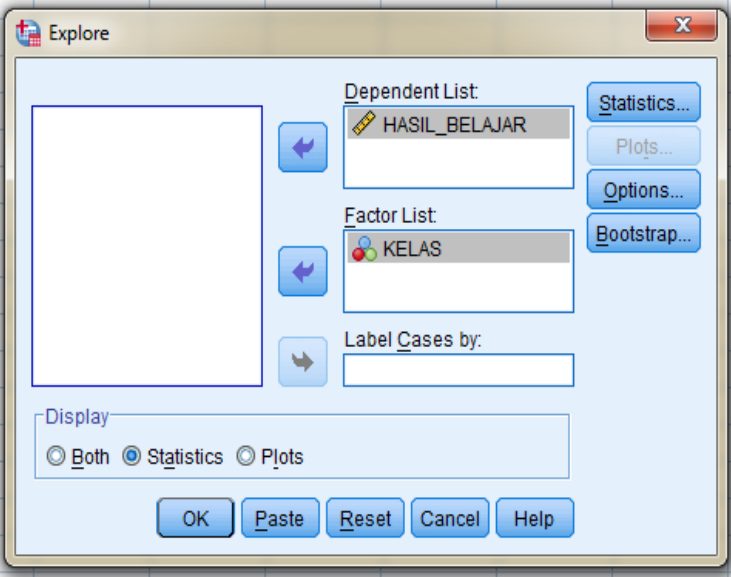

Klik **OK.**

## **Lampiran XXVI. (Lanjutan)**

4. Output SPSS dan Analisisnya

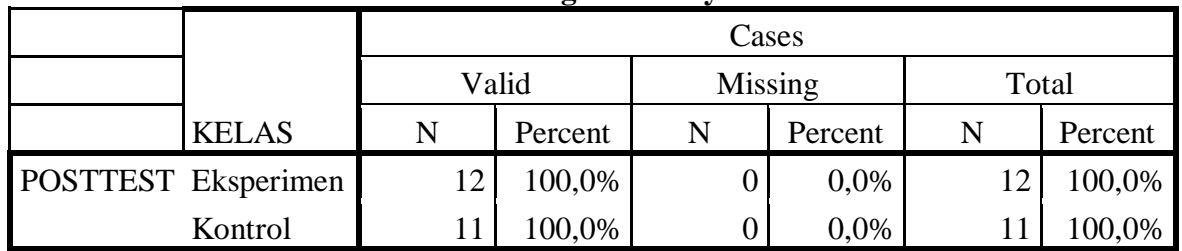

## **Case Processing Summary**

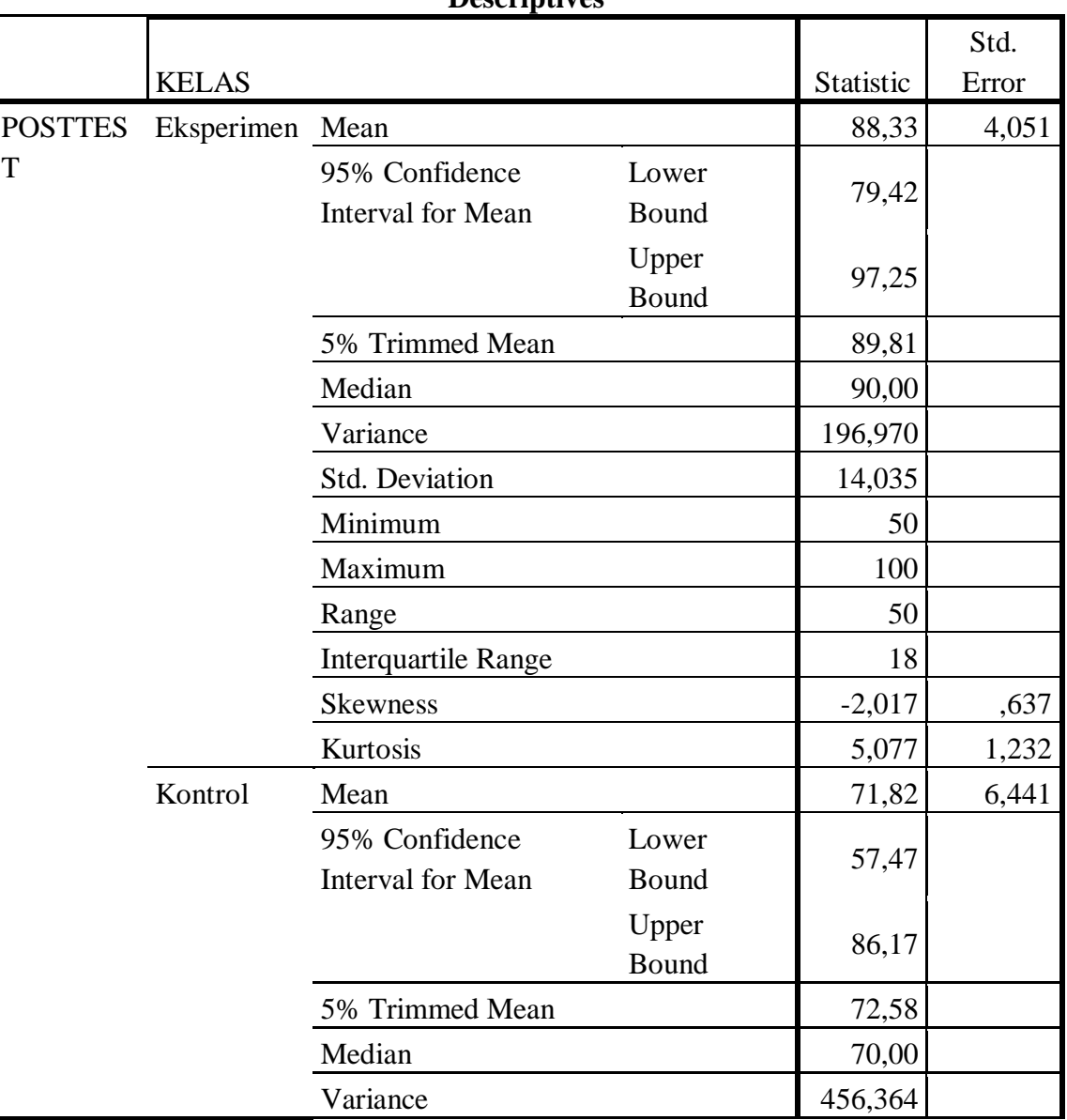

### **Descriptives**

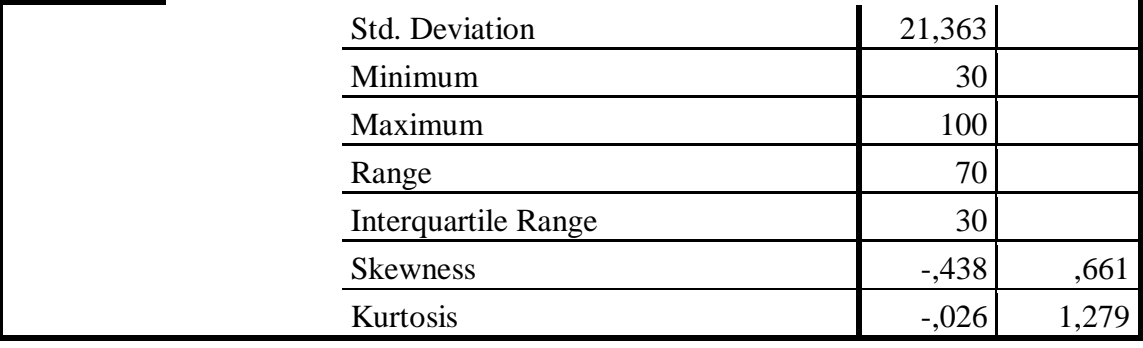

### **Lampiran XXVI. (Lanjutan)**

Ringkasan statistik deskriptif dari nilai kelas eksperimen dan kontrol sebagai responden:

- Rata-rata nilai kelas eksperimen 88,33 dengan range berkisar antara 79,42 sampai 97,25. Sedangkan rata-rata nilai kelas kontrol 71,82 dengan range antara 57,47 sampai 86,17.
- Median adalah nilai tengah untuk kelas eksperimen 90,00 sedangkan nilai tengah untuk kelas kontrol 70,00.
- Variance untuk kelas eksperimen 196,970 dan untuk nilai kelas kontrol 456,364.
- Standar deviasi untuk nilai kelas eksperimen 14,035 dan untuk nilai kelas kontrol 21,363.
- Nilai minimal dan maximal untuk kelas eksperimen 50 untuk nilai minimal dan 100 untuk nilai maximal, sedangkan nilai minimal kelas kontrol 30 dan 100 untuk nilai maximal.

## **Lampiran XXVII. Perhitungan Uji Normalitas dan Homogenitas Hasil Belajar Peserta Didik**

Perhitungan Uji normalitas dan homogenitas hasil belajar kelas eksperimen dan kelas kontrol dengan menggunakan SPSS 18. Langkahlangkahnya sebagai berikut:

- 1. Memasukkan data ke SPSS
	- Menampilkan **variable view** untuk mempersiapkan pemasukkan nama dan properti variabel, sehingga akan tampak di layar sebagai berikut:

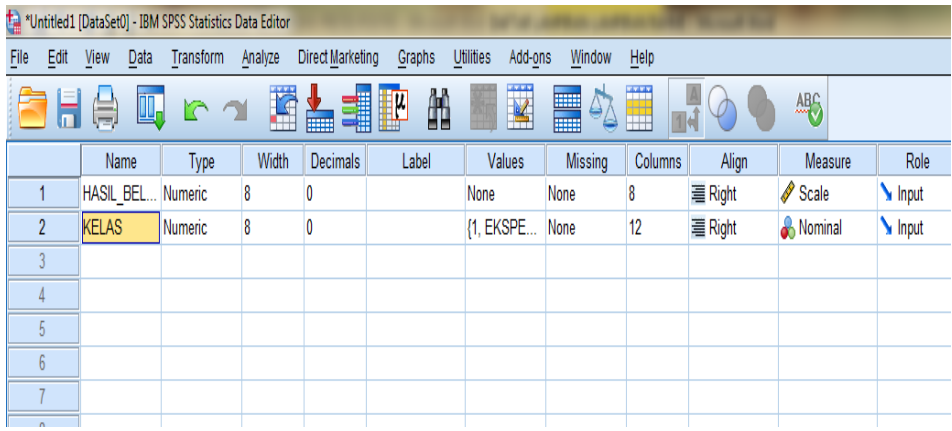

- 2. Mengisi data
	- Kembalikan data pada **Data View**. Data isian yang tampak di layar sebagai berikut:

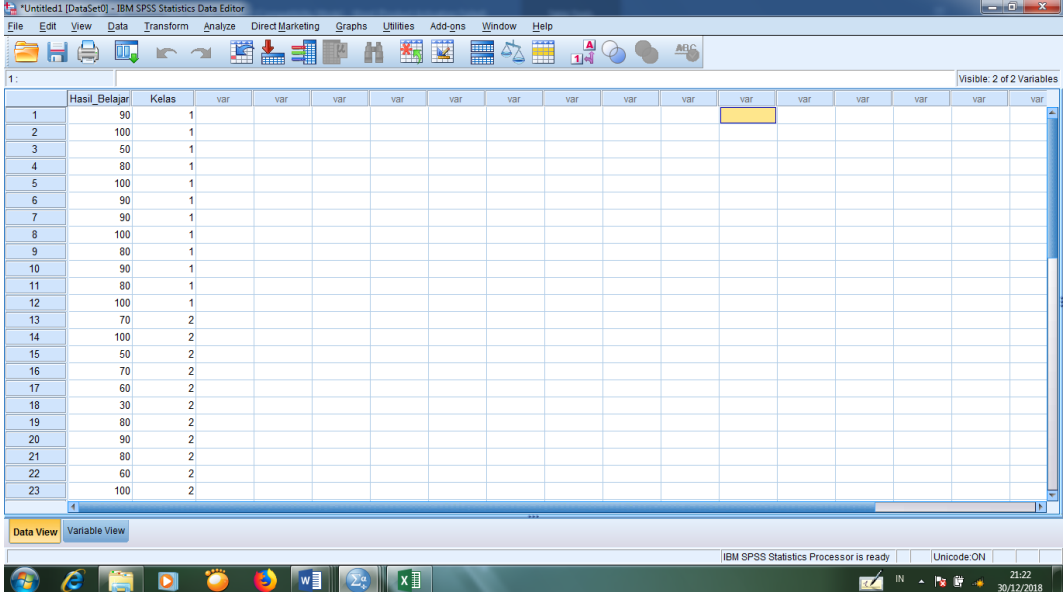

### **Lampiran XXVII. (Lanjutan)**

- 3. Mengolah data
	- Pilih **Analyze – Descriptive Statistics – explore.**
	- Lalu **hasil belajar** dipindahkan pada kotak **Dependent List** dan **kelas** ke kotak **Faktor List** seperti tampak di layar sebagai berikut:

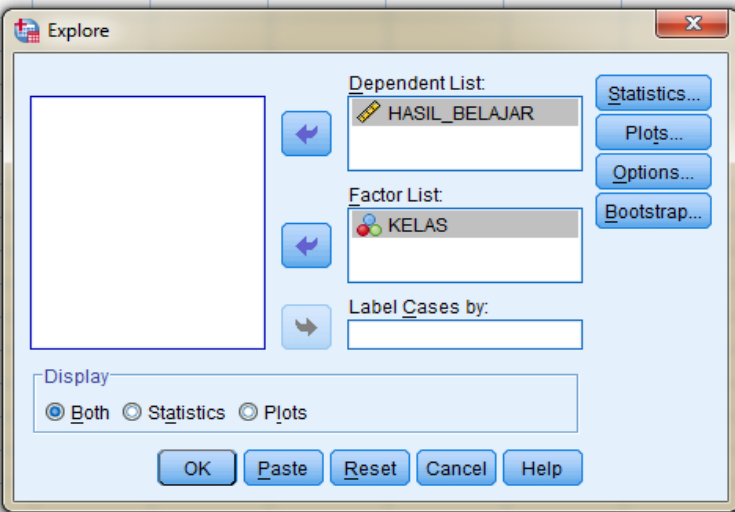

Lalu Klik pada display **Plots,** sehingga akan tampak sebagai berikut:

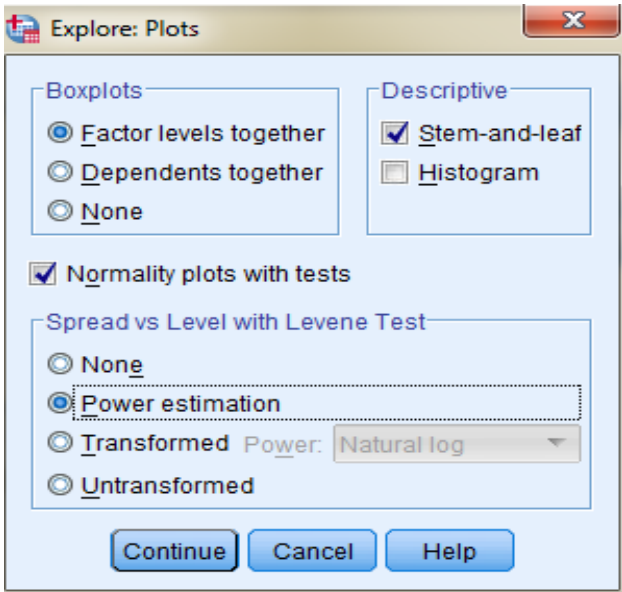

- Lalu Klik **Steam and leat** pada kolom **Descriptive**
- Klik **Normality plots with tests** pada **display**
- Klik **power Estimation** pada kolom **Spread vs Level With Levene Test**

Lalu klik **Countinue**, sehingga akan tampak sebagai berikut:

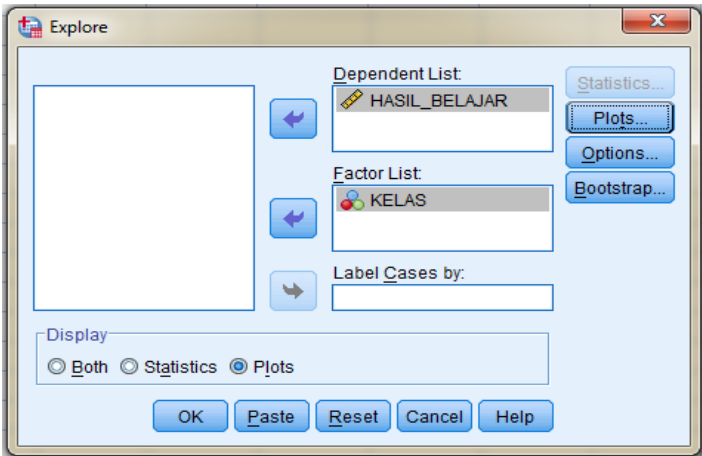

Klik **Plots** pada **Display**, lalu klik **OK**.

4. Output SPSS dan Analisis Uji Normalitas

#### **Tests of Normality**

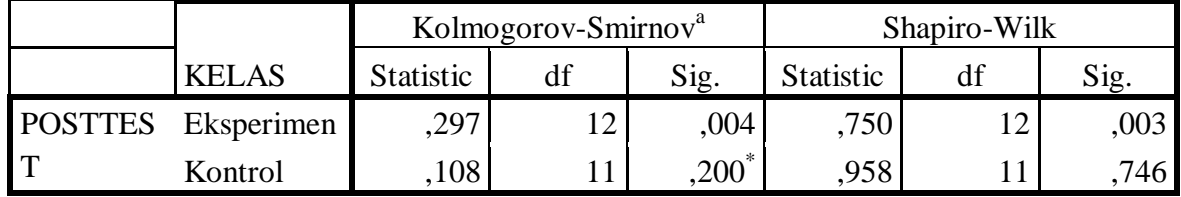

\*. This is a lower bound of the true significance.

a. Lilliefors Significance Correction

Analisis:

Jika Sig >0,05 maka data berdistribusi normal

Jika Sig <0,05 maka data tidak berdistribusi normal

Pada output SPSS, dapat dilihat nilai Sig. pada tabel *Tests of Normality* di

kolom *Kolmogorov-Smirnov* dan atau *shapiro Wilk*. Jadi Sig. data kemampuan awal siswa kelas eksperimen adalah 0,004 maka lebih kecil dari 0,05 sehingga data berdistribusi tidak normal, sedangkan Sig. data kemampuan awal siswa kelas kontrol adalah 0,200 sehingga data berdistribusi normal.

### **Lampiran XXVII. (Lanjutan)**

5. Output SPSS dan Analisis Uji Homogenitas

|                                         | Levene    |     |        |      |
|-----------------------------------------|-----------|-----|--------|------|
|                                         | Statistic | df1 | df2    | Sig. |
| POSTTEST Based on Mean                  | 2,405     |     | 21     | ,136 |
| <b>Based on Median</b>                  | 2,572     |     | 21     | ,124 |
| Based on Median and<br>with adjusted df | 2,572     |     | 20,579 | ,124 |
| Based on trimmed<br>mean                | 2,794     |     | 21     | ,109 |

**Test of Homogeneity of Variance**

### **Analisis:**

- Nilai Sig. atau signifikasi atau niali probabilitas <0,05, data berasal dari populasi yang mempunyai varians tidak serupa (Tidak Homogen).
- Nilai Sig. atau signifikasi atau nilai probabilitas >0,05, data berasal dari populasi yang mempunyai varians serupa (Homogen).

Pada hasil output SPSS, dapat dilihat nilai Sig. pada tabel *Test of Homogeinity of variance* di kolom *Based on Mean*. Data nilai pada Based of Mean adalah 0,136>0,05 sehingga kedua data dapat disimpulkan Homogen.

# **Lampiran XXVIII. Perhitungan Uji U Hasil Belajar Peserta Didik Menggunakan SPSS 18**

Perhitungan Uji U dengan menggunakan SPSS 18. Lngkah-langkahnya sebagai berikut:

- 1. Memasukkan data ke SPSS
	- Menampilkan **variabel view** untuk mempersiapkan pemasukkan nama dan properti variabel, sehingga akan tampak di layar sebagai berikut:

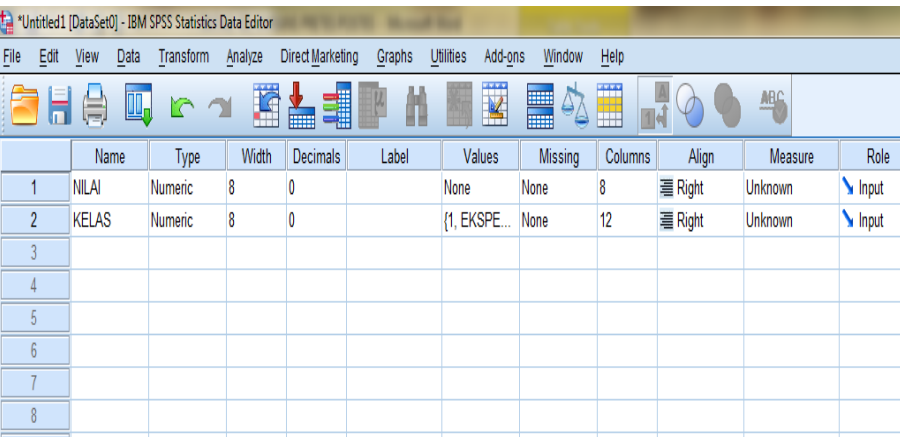

- 2. Mengisi data
	- Kembalikan tampilan pada **Data View**. Data isisan yang tampak di layar sebagai berikut:

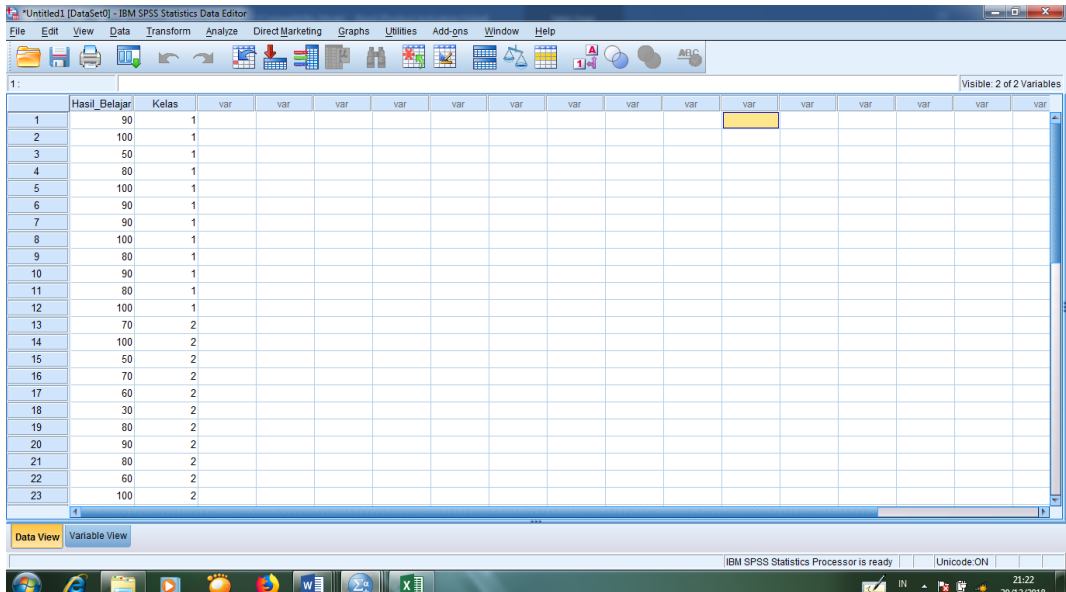

## **Lampiran XXVIII. (Lanjutan)**

- 3. Mengolah data
	- Klik **Analyze – Non Parametrik Test – 2 Independents Sample**
	- Masukkan **Nilai** pada kotak **Test Variabel List**

Masukkan **kelas** pada kotak **Grouping Variabel**, sehingga tampak di layar sebagai berikut:

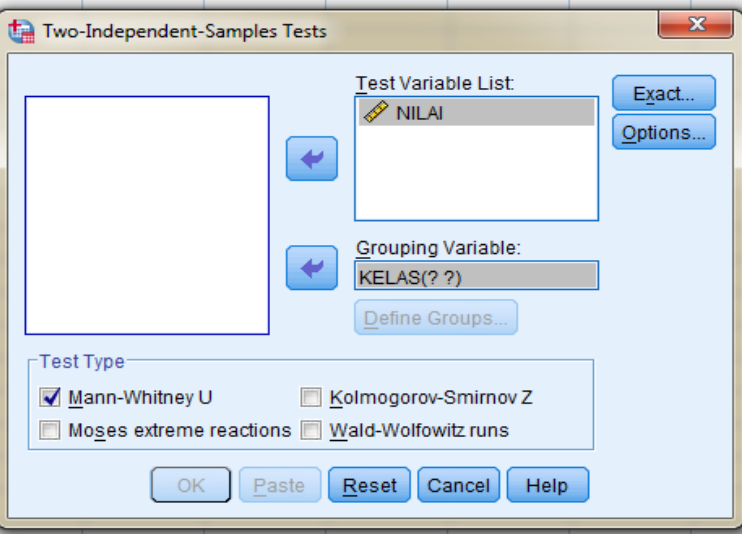

**Test Type** : pilih **Mann-Whitney U**

Klik tombol **Define Grouping**

Isi **Grouping 1** dengan **1** dan **Grouping 2** dengan **2**, sehingga tampak di layar sebagai berikut:

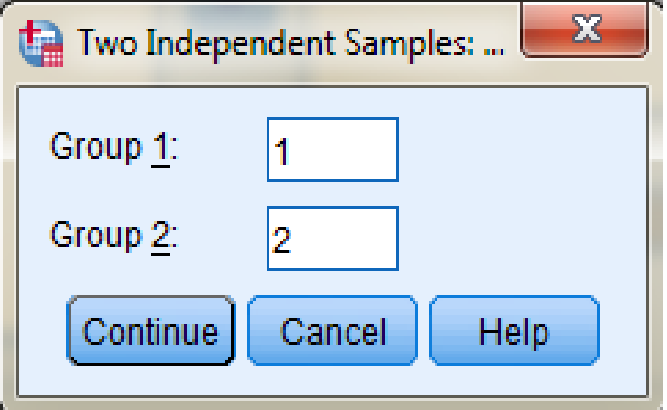

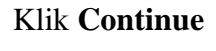

Klik **OK**

#### **Lampiran XXVIII. (Lanjutan)**

- 4. Output SPSS dan Analisisnya
	- H<sup>0</sup> : Tidak terdapat perbedaan yang signifikan antara hasil belajar kelas eksperimen dan kontrol dalam menyelesaikan soal penjumlahan dan pengurangan bilangan bulat matematika.
	- H<sup>a</sup> : Terdapat perbedaan yang signifikan antara hasil belajar kelas eksperimen dan kontrol dalam menyelesaikan soal penjumlahan dan pengurangan bilangan bulat matematika.

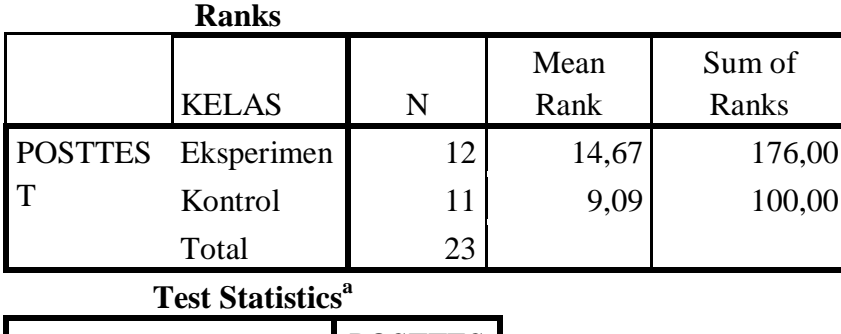

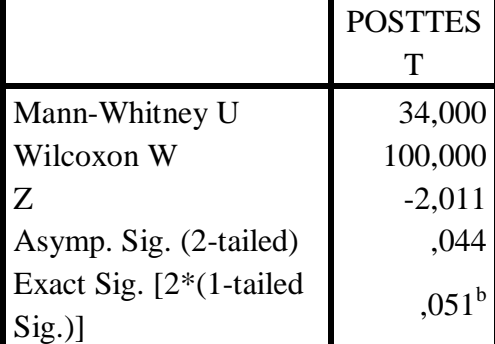

a. Grouping Variable: KELAS

b. Not corrected for ties.

Pengambilan keputusan

Jika Sig  $>0.05$  maka H<sub>0</sub> diterima

Jika Sig <0,05 maka  $H_0$  ditolak

• Kesimpulan

Karena nilai Sig pada penelitian ini adalah 0,044 maka lebih kecil dari  $0.05$  sehingga  $H_0$  ditolak. Jadi dapat disimpulkan bahwa terdapat perbedaan yang signifikan antara hasil belajar kelas eksperimen dan kontrol dalam menyelesaikan soal penjumlahan dan penguragan bilangan bulat.

#### **Lampiran XXIX. Rencana Pelaksanaan Pembelajaran (RPP)**

# **Rencana Pelaksanaan Pembelajaran Kelas Eksperimen Pembelajaran Matematika**

### **SD/MI**

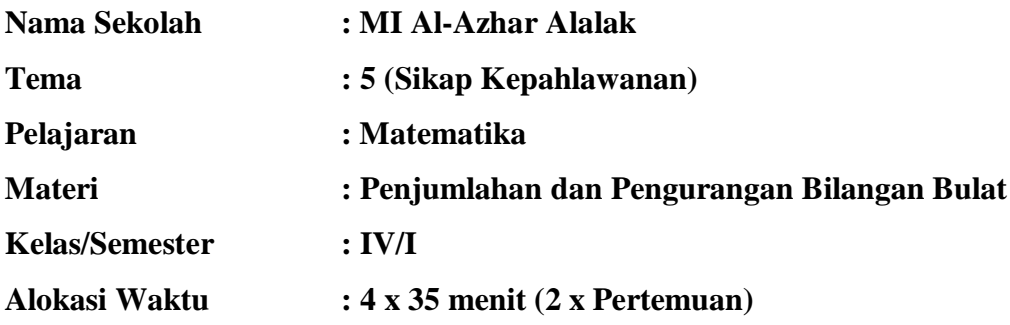

#### **A. Kompetensi Inti (KI):**

- 1. Menerima dan menjalankan ajaran agama yang dianutnya.
- 2. Memiliki perilaku jujur, disiplin, tanggung jawab, santun, dan percaya diri dalam berinteraksi dengan keluarga, teman, dan guru.
- 3. Memahami pengetahuan faktual dengan cara mengamati mendengar, melihat, membaca dan menanya berdasarkan rasa ingin tahu tentang dirinya, makhluk ciptaan Tuhan dan kegiatannya, dan benda-benda yang dijumpainya di rumah dan di sekolah.
- 4. Menyajikan pengetahuan faktual dalam bahasa yang jelas dan logis, dalam karya yang estetis, dalam gerakan yang mencerminkan anak sehat, dan dalam tindakan yang mencerminkan perilaku anak beriman dan berakhlak mulia.

#### **B. Kompetensi Dasar**

- 3.8 Memahami pola penjumlahan dan pengurangan bilangan bulat dengan menggunakan hal-hal yang konkrit dan garis bilangan
- 3.9 Memahami konsep bilangan negatif menggunakan hal-hal yang konkrit dan garis bilangan.
# **C. Indikator**

- 1. Menghitung penjumlahan bilangan bulat.
- 2. Menghitung pengurangan bilangan bulat.
- 3. Menghitung penjumlahan bilangan bulat dalam soal cerita.
- 4. Menghitung pengurangan bilangan bulat dalam soal cerita.
- 5. Menghitung penjumlahan bilangan bulat menggunakan garis bilangan.
- 6. Menghitung pengurangan bilangan bulat menggunakan garis bilangan.

# **D. Tujuan Pembelajaran**

Dengan mendengarkan penjelasan pendidik, peserta didik dapat:

- 1. Menghitung penjumlahan bilangan bulat dengan tepat.
- 2. Menghitung pengurangan bilangan bulat dengan tepat.
- 3. Menghitung penjumlahan bilangan bulat dalam soal cerita dengan tepat.
- 4. Menghitung pengurangan bilangan bulat dalam soal cerita dengan tepat.
- 5. Menghitung penjumlahan bilangan bulat menggunakan garis bilangan dengan tepat.
- 6. Menghitung pengurangan bilangan bulat menggunakan garis bilangan dengan tepat.

### **E. Materi Pokok**

Penjumlahan dan Pengurangan bilangan bulat.

# **F. Pendekatan**

Pendekatan Saintifik (Mengamati, Menanya, Mengumpulkan Informasi, Mengolah Informasi, Mengomunikasikan).

### **G. Metode dan Strategi Pembelajaran**

- 1. Ceramah.
- 2. Tanya Jawab.
- 3. *The Power Of Two*
- 4. Diskusi.
- 5. Penugasan.

# **H. Alat Pembelajaran**

- 1. Papan tulis.
- 2. Spidol.
- 3. Keping Bilbul.

# **I. Sumber Belajar**

- 1. Buku Tematik Terpadu Kurikulum 2013 Tema 5 Pahlawanku Kelas IV.
- 2. Buku-buku relevan lainnya.

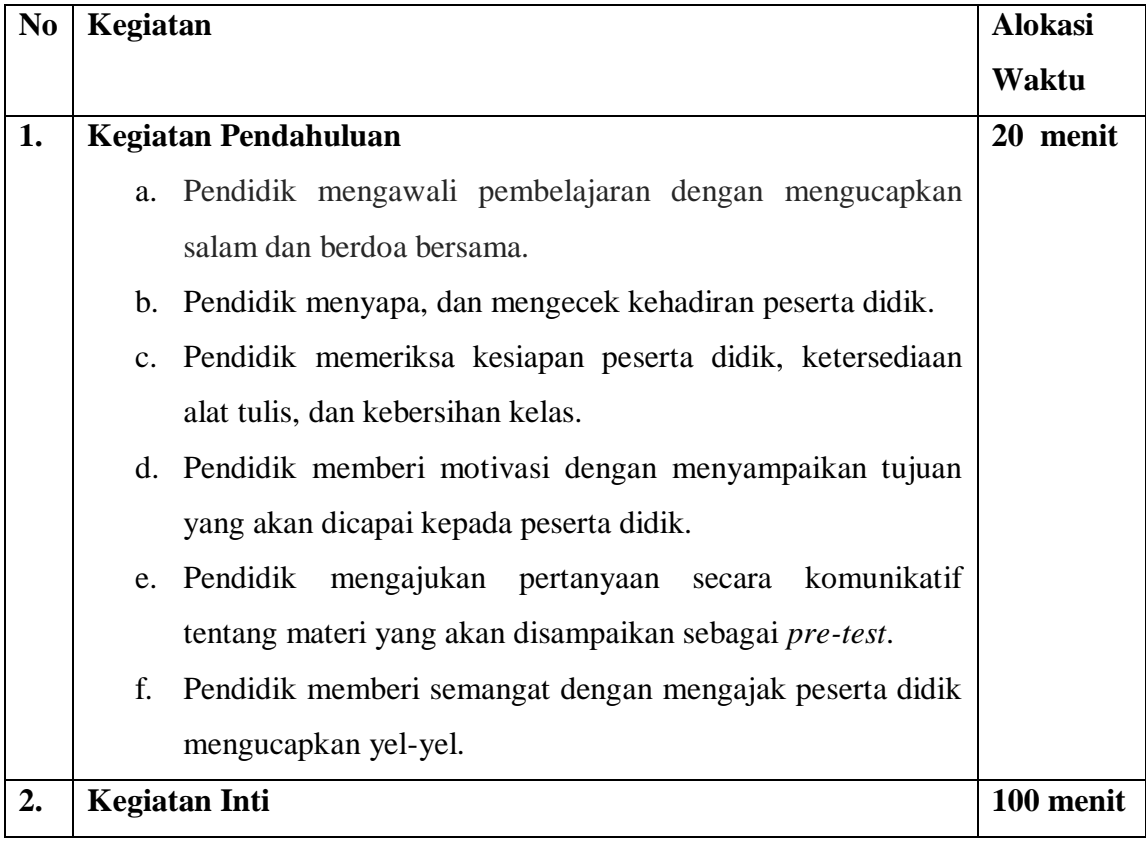

# **J. Langkah-langkah Kegiatan Pembelajaran**

# **a. Mengamati**

Peserta didik menyimak penjelasan pendidik.

### **b. Menanya**

Peserta didik mengajukan pertanyaan terkait materi.

## **c. Mengeksperimen/Explore**

- Peserta didik dibagi menjadi beberapa kelompok
- Tiap kelompok terdiri dari 2 orang
- Masing-masing kelompok diberikan soal untuk dijawab bersama dengan menggunakan alat peraga keping bilbul

## **d. Mengasosiasi**

 Peserta didik menghubungkan materi dengan pengalamannya.

### **e. Mengkomunikasi**

- Peserta didik yang sudah menyelesaikan mengerjakan tugasnya berhak menjelaskan jawabannya tersebut kepada teman-temannya dipapan tulis.
- Peserta didik dipilih secara acak untuk membuat kesimpulan dibantu dan dibimbing pendidik.

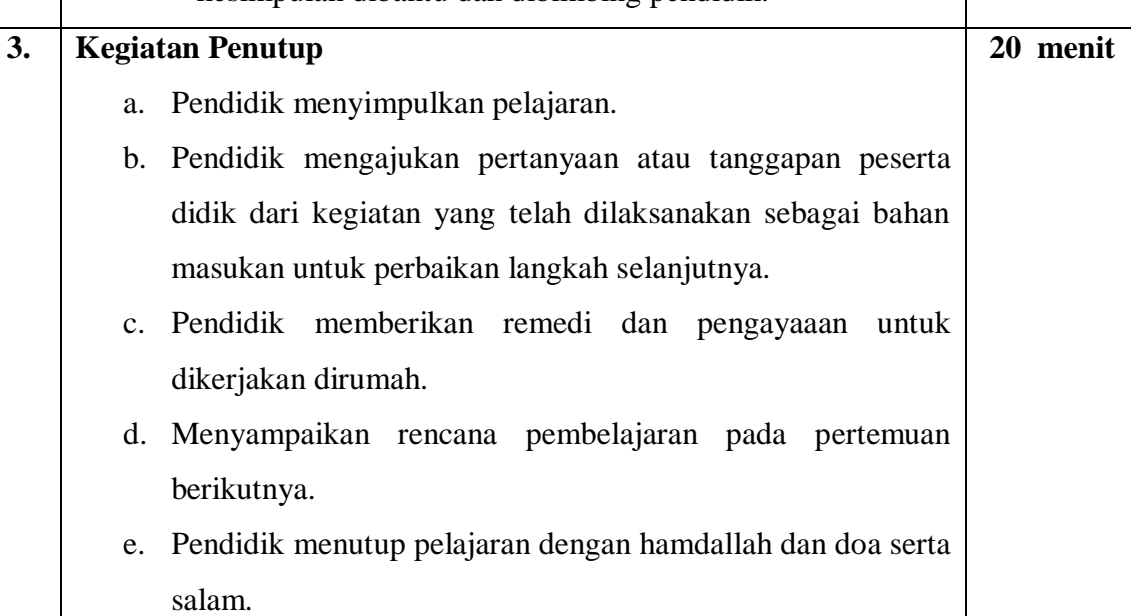

#### **K. Penilaian Hasil Pembelajaran**

Penilaian individu

- 1. Hasil dari  $-7 + 4$  adalah….
	- $(A) -11$  (C) 3
	- (B) -3 (D) 11
- 2. Hasil dari  $8 + (-3)$  adalah….
	- $(A) -5$  (C) 4
	- (B) 2 (D) 5
- 3. Hasil dari -6 (-10) adalah….
	- $(A) -16$  (C) 4
	- $(B) -4$  (D) 16
- 4. Hasil dari 7 9 adalah….

 $(A) -16$  (C) 4  $(B) -2$  (D) 8

- 5. Hasil dari (-4) 7 adalah…
	- $(A) -11$  (C) 3
	- $(B) -3$  (D) 6
- 6. Suhu udara di puncak gunung -4°C, karena hari panas suhunya naik 8°C, maka suhu udara di puncak gunung tersebut sekarang adalah….°C
	- $(A) -5$  (C) 3 (B)  $-3$  (D) 4
- 2. Pada suatu saat suhu udara di ruang pendingin 6°C. Kemudian suhu udara di ruang pendingin itu diturunkan 9°C, maka suhu udara sekarang adalah….°C
	- $(A) -15$  (C) 7
	- (B) -3 (D) 15
- 3. Suhu udara di suatu kota kemarin adalah 12°C dan hari ini suhu udara di kota tersebut turun 8°C. maka suhu udara hari ini di kota tersebut adalah….°C
	- $(A) -16$  (C) 4
	- (B) -4 (D) 16

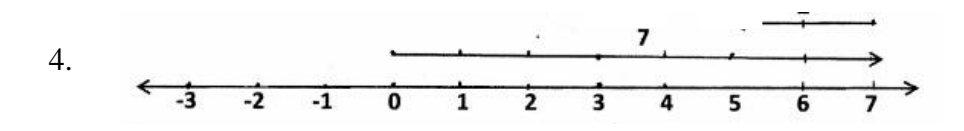

Kalimat matematika dari gambar di atas adalah….

(A) 
$$
7 + (-2) = 5
$$
  
\n(B)  $2 + 7 = 9$   
\n(C)  $5 + 7 = 12$   
\n(D)  $-7 + 6 = 13$ 

5.

Kalimat matematika dari gambar di atas adalah….

(A)  $7 + 10 = -17$  (C)  $7 - 10 = -3$ (B)  $7 + 10 = -3$  (D)  $-3 + 7 = 10$ 

# KUNCI JAWABAN

- 1. B
- 2. D
- 3. C
- 4. B
- 5. A
- 6. D
- 
- 7. B
- 8. C
- 9. A
- 10. C

Skor penilaian : Masing-masing soal memiliki nilai 10

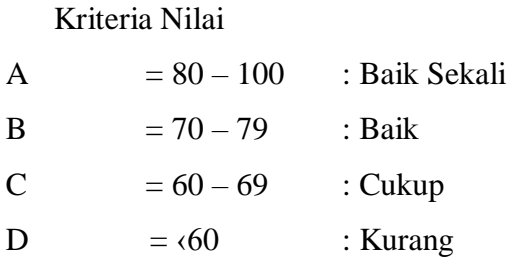

**Mengetahui,** Gur<sup>1</sup> Mata Pelajaran

**Maulida, S.Pd.**

**Banjarmasin, 06 September 2018 Mahasiswi Praktikan**

Hur

**Megawati NIM. 1501290778**

# **Rencana Pelaksanaan Pembelajaran Kontrol Pembelajaran Matematika SD/MI**

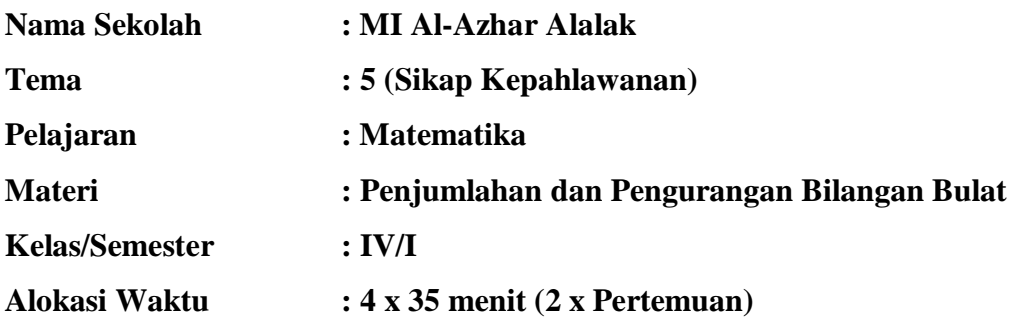

### **A. Kompetensi Inti (KI):**

- 1. Menerima dan menjalankan ajaran agama yang dianutnya.
- 2. Memiliki perilaku jujur, disiplin, tanggung jawab, santun, dan percaya diri dalam berinteraksi dengan keluarga, teman, dan guru.
- 3. Memahami pengetahuan faktual dengan cara mengamati mendengar, melihat, membaca dan menanya berdasarkan rasa ingin tahu tentang dirinya, makhluk ciptaan Tuhan dan kegiatannya, dan benda-benda yang dijumpainya di rumah dan di sekolah.
- 4. Menyajikan pengetahuan faktual dalam bahasa yang jelas dan logis, dalam karya yang estetis, dalam gerakan yang mencerminkan anak sehat, dan dalam tindakan yang mencerminkan perilaku anak beriman dan berakhlak mulia.

### **B. Kompetensi Dasar**

- 3.8 Memahami pola penjumlahan dan pengurangan bilangan bulat dengan menggunakan hal-hal yang konkrit dan garis bilangan
- 3.9 Memahami konsep bilangan negatif menggunakan hal-hal yang konkrit dan garis bilangan.

# **C. Indikator**

- 1. Menghitung penjumlahan bilangan bulat.
- 2. Menghitung pengurangan bilangan bulat.
- 3. Menghitung penjumlahan bilangan bulat dalam soal cerita.
- 4. Menghitung pengurangan bilangan bulat dalam soal cerita.
- 5. Menghitung penjumlahan bilangan bulat menggunakan garis bilangan.
- 6. Menghitung pengurangan bilangan bulat menggunakan garis bilangan.

# **D. Tujuan Pembelajaran**

Dengan mendengarkan penjelasan pendidik, peserta didik dapat:

- 6. Menghitung penjumlahan bilangan bulat dengan tepat.
- 7. Menghitung pengurangan bilangan bulat dengan tepat.
- 8. Menghitung penjumlahan bilangan bulat dalam soal cerita dengan tepat.
- 9. Menghitung pengurangan bilangan bulat dalam soal cerita dengan tepat.
- 10. Menghitung penjumlahan bilangan bulat menggunakan garis bilangan dengan tepat.
- 11. Menghitung pengurangan bilangan bulat menggunakan garis bilangan dengan tepat.

# **E. Materi Pokok**

Penjumlahan dan pengurangan bilangan bulat

# **F. Pendekatan**

Pendekatan Saintifik (Mengamati, Menanya, Mengumpulkan Informasi, Mengolah Informasi, Mengomunikasikan).

### **G. Metode dan Strategi Pembelajaran**

- 1. Ceramah.
- 2. Tanya Jawab.
- 3. Diskusi.
- 4. Penugasan.

# **H. Alat Pembelajaran**

- 1. Papan tulis.
- 2. Spidol.

# **I. Sumber Belajar**

- 1. Buku Tematik Terpadu Kurikulum 2013 Tema 5 Pahlawanku Kelas IV.
- 2. Buku-buku relevan lainnya.

# **J. Langkah-langkah Kegiatan Pembelajaran**

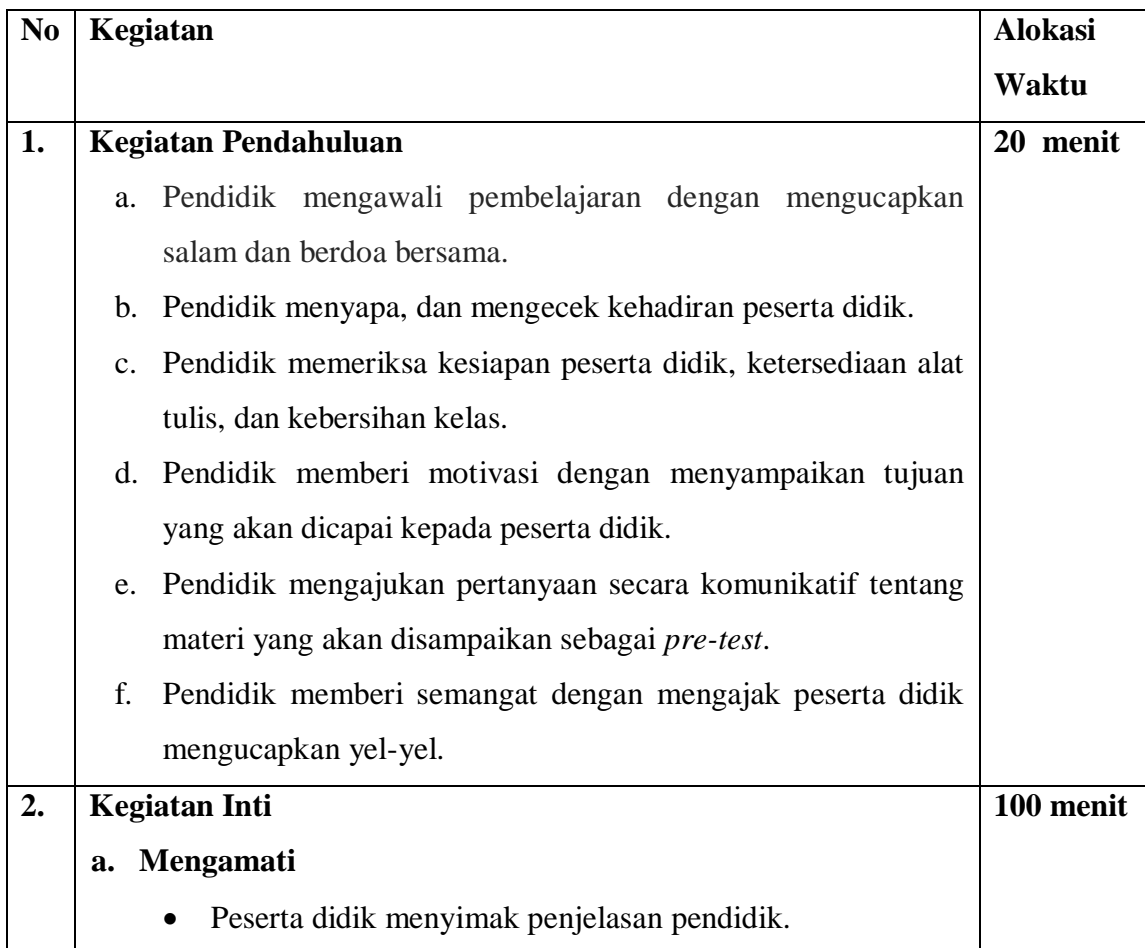

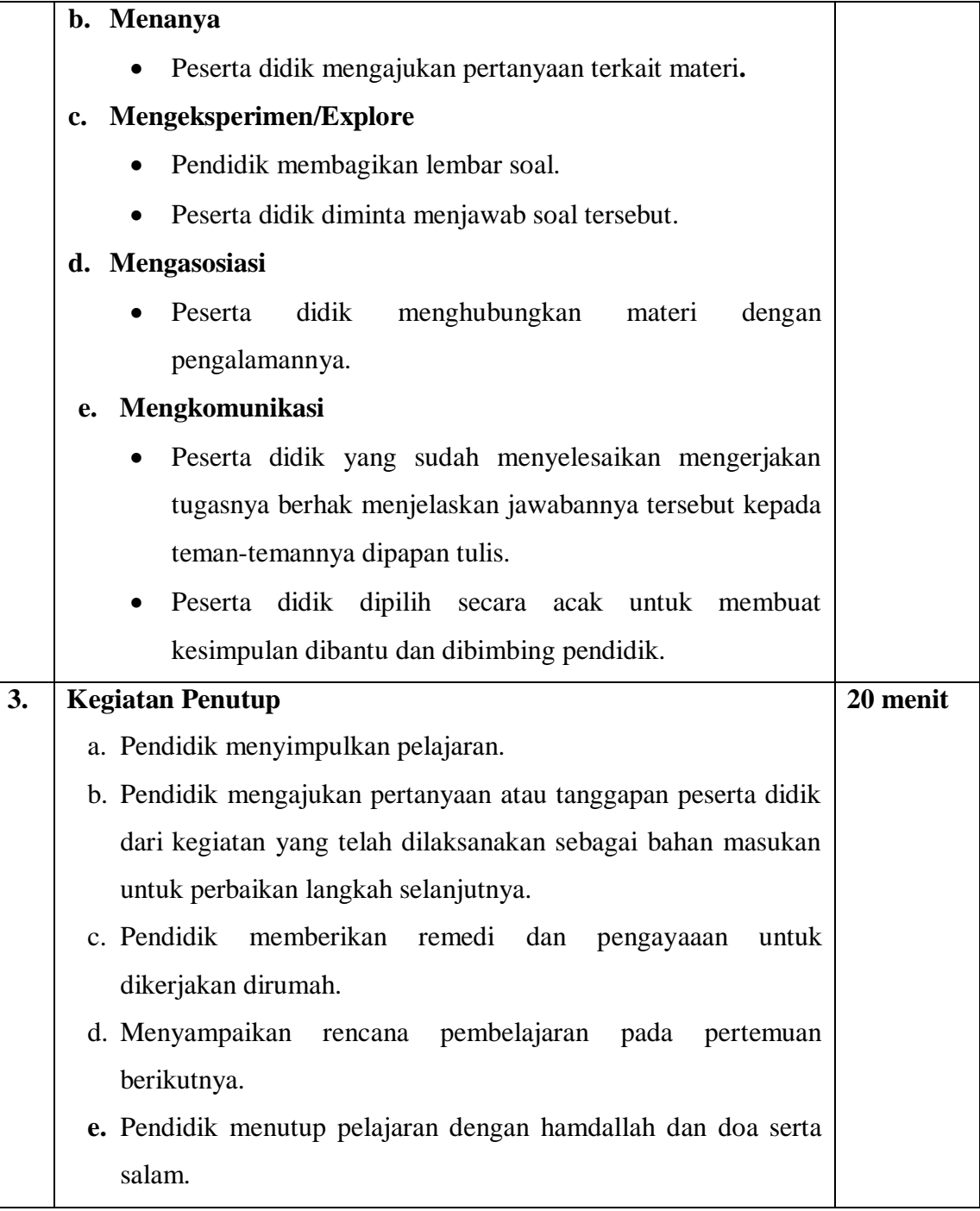

#### **K. Penilaian Hasil Pembelajaran**

#### **Penilaian Pengetahuan**

- 1. Hasil dari  $-7 + 4$  adalah….
	- $(A) -11$  (C) 3
	- (B) -3 (D) 11
- 2. Hasil dari  $8 + (-3)$  adalah….
	- $(A) -5$  (C) 4 (B) 2 (D) 5
- 3. Hasil dari -6 (-10) adalah….
	- $(A) -16$  (C) 4  $(B) -4$  (D) 16
- 4. Hasil dari 7 9 adalah….
	- $(A) -16$  (C) 4  $(B) -2$  (D) 8
- 5. Hasil dari (-4) 7 adalah…
	- $(A) -11$  (C) 3  $(B) -3$  (D) 6
- 6. Suhu udara di puncak gunung -4°C, karena hari panas suhunya naik 8°C, maka suhu udara di puncak gunung tersebut sekarang adalah….°C
	- $(A) -5$  (C) 3  $(B) -3$  (D) 4
- 7. Pada suatu saat suhu udara di ruang pendingin 6°C. Kemudian suhu udara di ruang pendingin itu diturunkan 9°C, maka suhu udara sekarang adalah….°C
	- $(A) -15$  (C) 7
	- (B) -3 (D) 15
- 8. Suhu udara di suatu kota kemarin adalah 12°C dan hari ini suhu udara di kota tersebut turun 8°C. maka suhu udara hari ini di kota tersebut adalah….°C
	- $(A) -16$  (C) 4
	- (B) -4 (D) 16

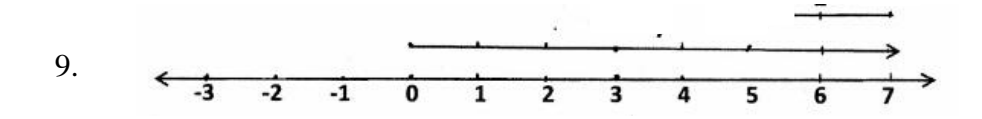

Kalimat matematika dari gambar di atas adalah….

(A) 
$$
7 + (-2) = 5
$$
  
\n(B)  $2 + 7 = 9$   
\n(C)  $5 + 7 = 12$   
\n(D)  $-7 + 6 = 13$ 

10.

Kalimat matematika dari gambar di atas adalah….

(A) 
$$
7 + 10 = -17
$$
 (C)  $7 - 10 = -3$   
(B)  $7 + 10 = -3$  (D)  $-3 + 7 = 10$ 

Kunci Jawaban

- 1. B
- 2. D
- 3. C
- 4. B
- 5. A
- 6. D
- 
- 7. B
- 8. C
- 9. A
- 10. C

Skor penilaian :

Masing-masing soal memiliki nilai 10

Kriteria Nilai

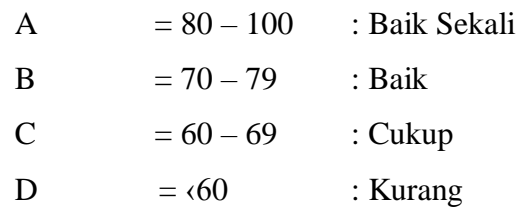

**Mengetahui, Guru Mata Pelajaran** **Banjarmasin, 05 September 2018 Mahasiswi Praktikan**

**Maulida, S.Pd.**

Hur

**Megawati NIM. 1501290778**

# **Lampiran XXX. Gambar**

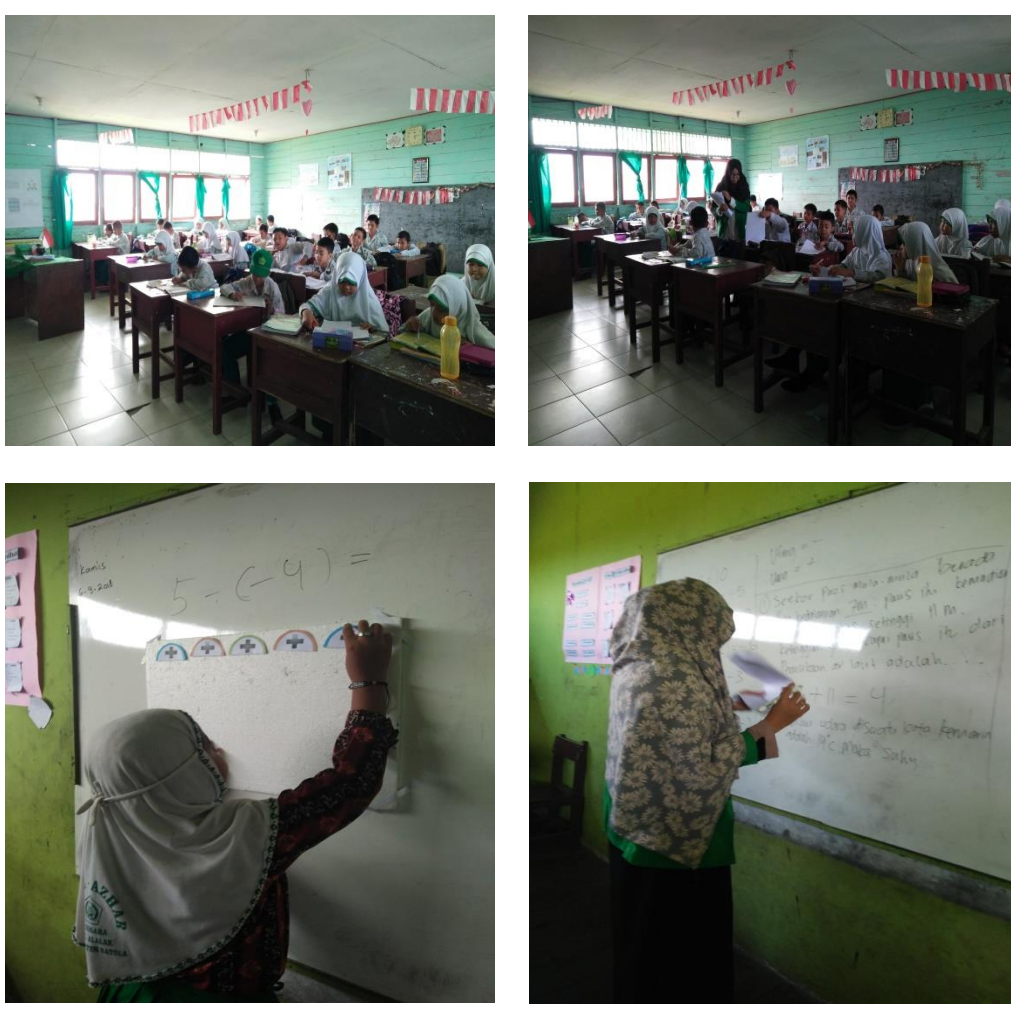

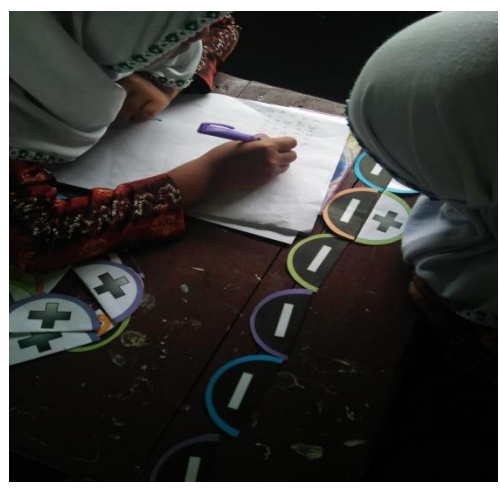

# **Lampiran XXXI. Surat Keterangan Seminar**

 $\tilde{\Sigma}$ 

 $\epsilon$ 

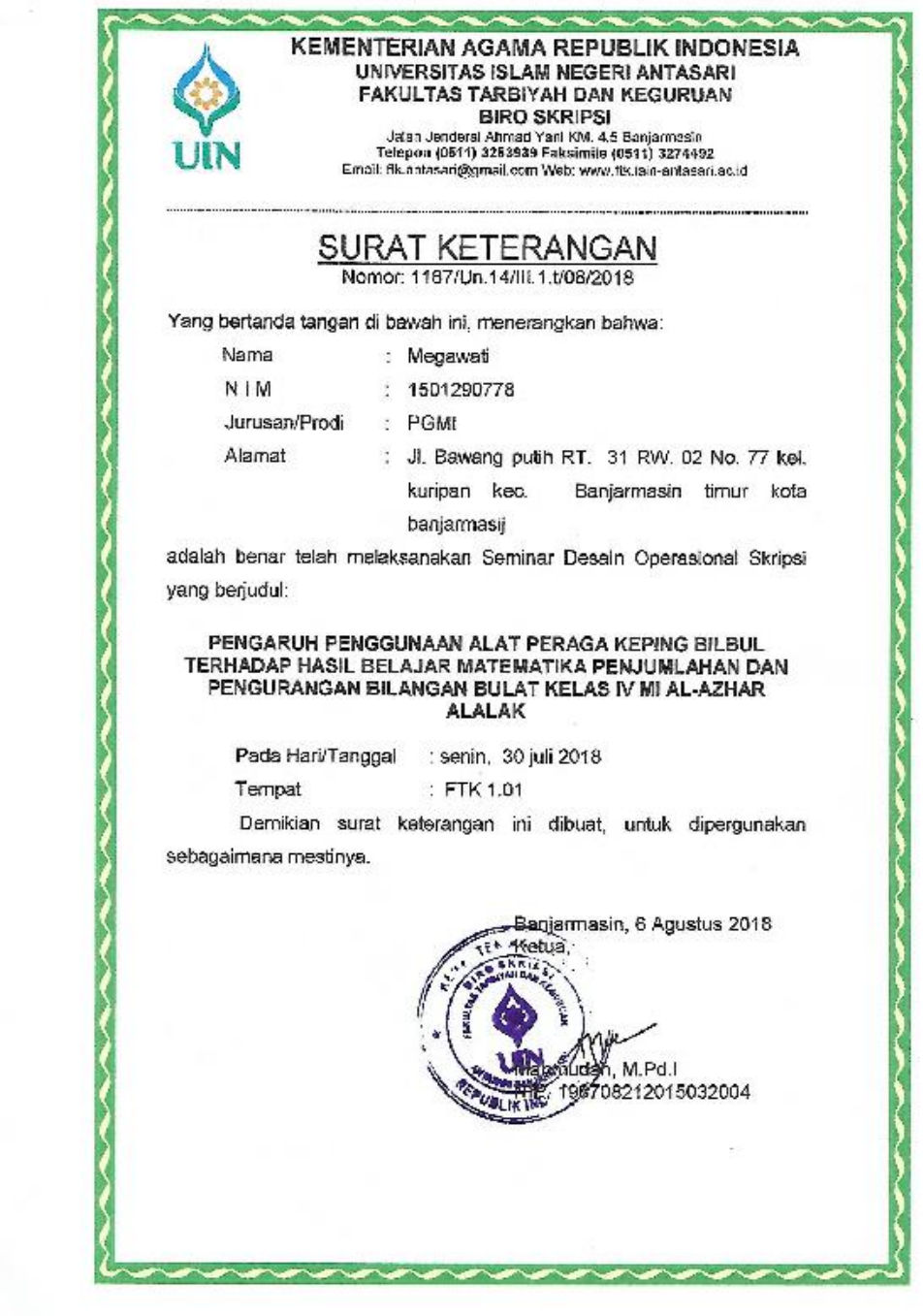

#### **Lampiran XXXII. Surat Keterangan Perubahan Judul**

KEMENTERIAN AGAMA REPUBLIK INDONESIA UNIVERSITAS ISLAM NEGERI ANTASARI **FAKULTAS TARBIYAH DAN KEGURUAN BIRO SKRIPSI** Jalan Jondoral Ahmad Yani KM, 4,5 Banjarmasin<br>Telepon (0544) 3253939 Faksimile (0541) 3274492<br>Emiri: fik antasani@unail.com Web: www.fik.isin-antasani ac id 29 Agustus 2016 Nomor: 1285/Un.14/III.1.008/2018 Lamp<br>
H a *i* Perubahan Judul Skripsi Kepada Yth.<br>Sor (I) Megawali<br>NIM. 1501290778 Mahasiswe Jurusen PGMI di Baniarmasin Assalamu'slaikum. Wr. Wb, Berdesarkan usutan dari Dosen Pembimbing Skripsi Hentang perubahan Judul Skripsi,<br>demikian pula setelah kami mengadakan penelitian dan peninjauan seperlunya terhadap<br>Proposal Skripsi Sdr (i), dengan ini kami menyatakan dap (i) yang semula berbunyi: PENGARUH PENGGUNAAN ALAT PERAGA KEPING BILBUL<br>TERHADAP HASIL BELAJAR MATEMATIKA PENJUMLAHAN DAN PENGURANGAN BILANGAN BULAT KELAS IV MI AL-AZHAR **ALALAK** Berubah menjadi: EFEKTIVITAS PENGGUNAAN ALAT PERAGA KEPING BILBUL TERHADAP HASIL BELAJAR MATEMATIKA PENJUMLAHAN DAN PENGURANGAN BILANGAN BULAT KELAS IV MI AL-AZHAR **ALALAK** Menunjuk: 1. Dr. Ani Cahyadi, M.Pd sebagai Dosen Pembimbing Konten dan Metodologi. 2. Khairunnisa, S.Pd, M.Pd sebagai Dosen Pembimbing Bahasa dan Teknik Penulisan. Demikian agar Sch (i) segera menghubungi pembimbing untuk konsultasi setanjutnya. Wassalamu'atalkum, Wr. Wb. FRIAN APPLANT Dakan Bidang Akademik h, M.Pd.I 08212015032004

#### **Lampiran XXXIII. Surat untuk Kementerian Agama**

KEMENTERIAN AGAMA REPUBLIK INDONESIA UNIVERSITAS ISLAM NEGERI ANTASARI FAKULTAS TARBIYAH DAN KEGURUAN Letter Harbor 1991 - 1992<br>Telepon (0511) 3263838 Fakeimile (0511) 3274492<br>Email: fik.antasavi@gmail.com Web: www.fik.uin.antasari.as.id : B- \$744/Un.14/III.1.t/08/2018 Banjarmasin, Agustus 2018 Nomor Sifat : Penting Lampiran : I (satu) lembar : I (salu) lembar<br>: Riset Dalam Rangka Penyusunan Skripsi Hal Kepada, Yth. Kepala Kementerlan Agama Kabupaten Barito Kuala Marabahan di -Assalamu'alaikum Warahmatullah Wabarakatuh Dengan hormat, sehubungan rencana penelitian yang akan dilaksanakan oleh mahasiswa (i) dalam rangka penyusunan skripsi, maka dengan ini kami mohon izin serta bantuan Bapak/Ibu agar kiranya berkenan memberikan informasi/data yang diperlukan oleh : Megawati Nama  $\mathbb{R}^n$ **NIM** 1501290778 PGMI Jurusan : Fakultas: Tarbiyah dan Keguruan Ji.Bawang Putih No.77 RT.31 RW.02 Kel.Kuripan Kec.Banjarmasin Timur Alamat : Kota Banjarmasin Demikian surat ini karni sampaikan, atas perhatian dan perkenan Bapak/Ibu serta kerjasamanya yang baik kami ucapkan terima kasih.

Wassalamu'alaikum Warahmatullah Wabarakatuh

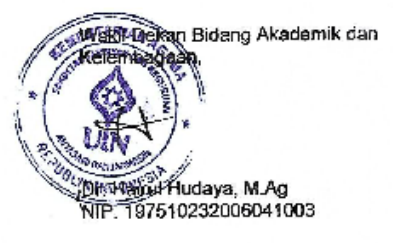

Tembusan:

Dekan Fakultas Tarbiyah dan Keguruan UIN Antasari;  $\ddagger$ 

Kepala MI Al-Azhar Alalak  $\overline{2}$ 

S-Hop, stilber & Zimal FIK CIN Albacan

#### **Lampiran XXXIV. Surat Riset**

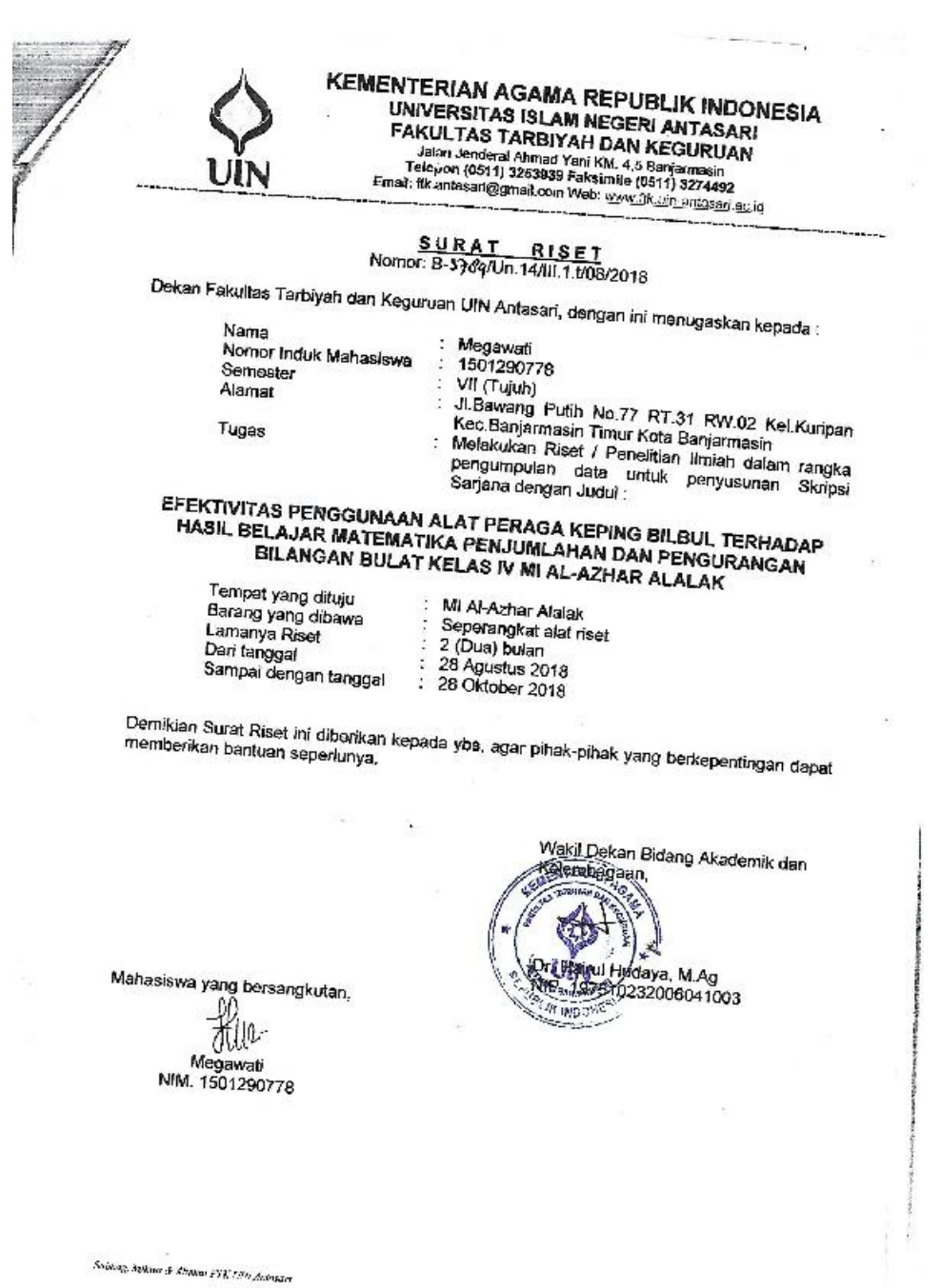

# **Lampiran XXXV. Surat Izin Penelitian dari Kementerian Agama**

KEMENTERIAN AGAMA REPUBLIK INDONESIA<br>KANTOR KEMENTERIAN AGAMA KABUPATEN BARITO KUALA<br>Jalan Jenderal Sudimum No.13 Tola & Fax.(0011) 4798044<br>Wabalio : <u>www.batole.comenag.go.id</u>

# $\underbrace{\mathsf{REKOMENDAS1}}_{\mathsf{Normor}}$  Remor 086/Kk.17/10-1/Kp.01.2/08/2015

Kobala Kantor Kementenan Agama Kabupatan Barito Kuala memberikan Rekomendasi I kepada di

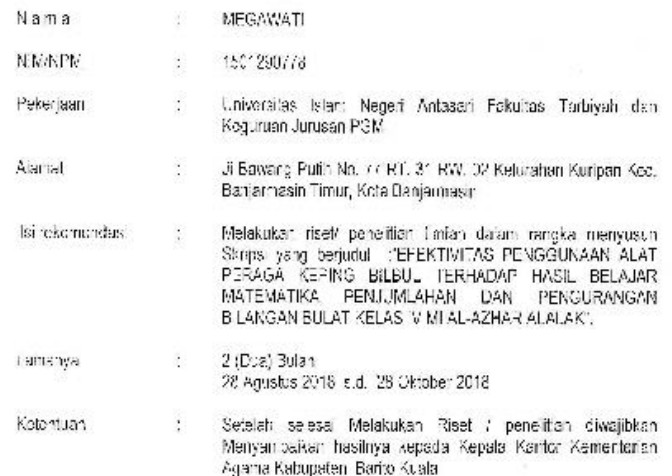

Demikian Rekomenciasi ini diperikan untuk digunakan sebagaimana mestinya.

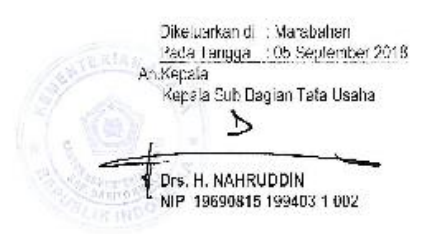

Tembusan Yih<br>1. Dekan Fakulas Tarbiysh dan Kegunuan UBI Antasari<br>2. Kegala MI Al-Azhar IA slak Kab. Barito Kuala

### **Lampiran XXXVI. Surat Keterangan Selesai Riset**

#### **KEMENTERIAN AGAMA** KANTOR KEMENTERIAN AGAMA KABUPATEN BARITO KUALA MADRASAH IBTIDAIYAH AL-AZHAR ALALAK Namat: Jl. Darmawan Pulou Sugora Rt. 09 Kecamatan Alalak Kabupaten Barito Kuola

#### SURAT KETERANGAN SELESAI MELAKSANAKAN RISET No. 25/MI.17.04.86/PP.00/10/2018

Yang bertanda tangan di bawah ini :

Nama **NIP** Pangkat/Gol Jabatan

: HAITAMI, S.Pd.I., M.Pd : 19770601 2005011 009 : Penata (III/C) : Kepala MI Al-Azhar Alalak

Menerangkan dengan sesungguhnya bahwa:

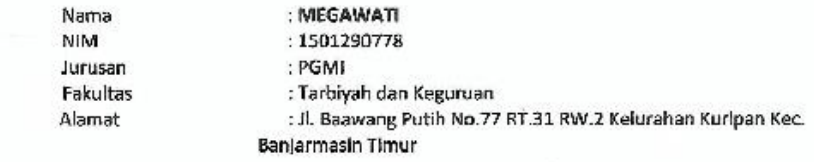

Telah melaksanakan Riset dengan baik.

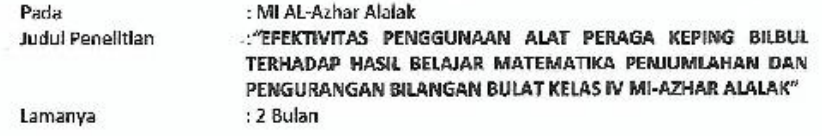

Demikian Surat Keterangan ini saya buat untuk dapat diketahui dan dipergunakan sebagaimana mestinya.

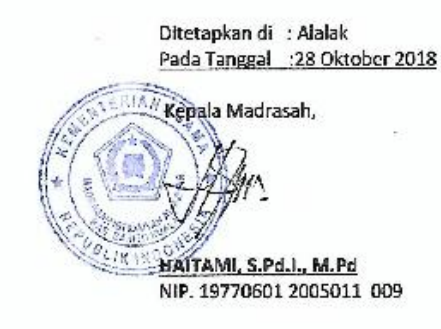

# **Lampiran XXXVII. Catatan Konsultasi Bimbingan Skripsi**

# Dr. Ani Cahyadi Maseri, S.Ag., M.Pd

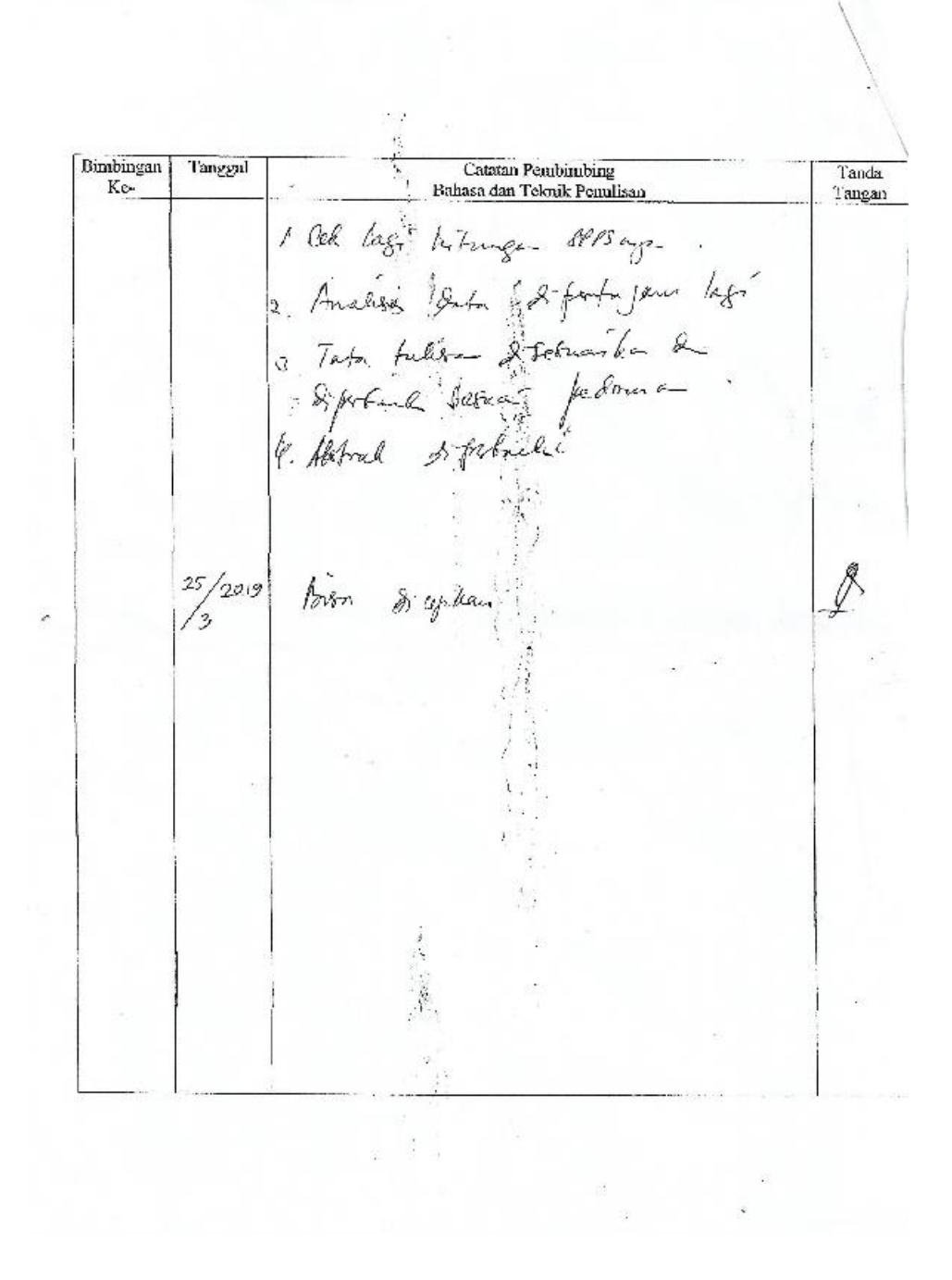

# **Lanjutan Lampiran XXXVII**

Khairunnisa, S.Pd., M.Pd.

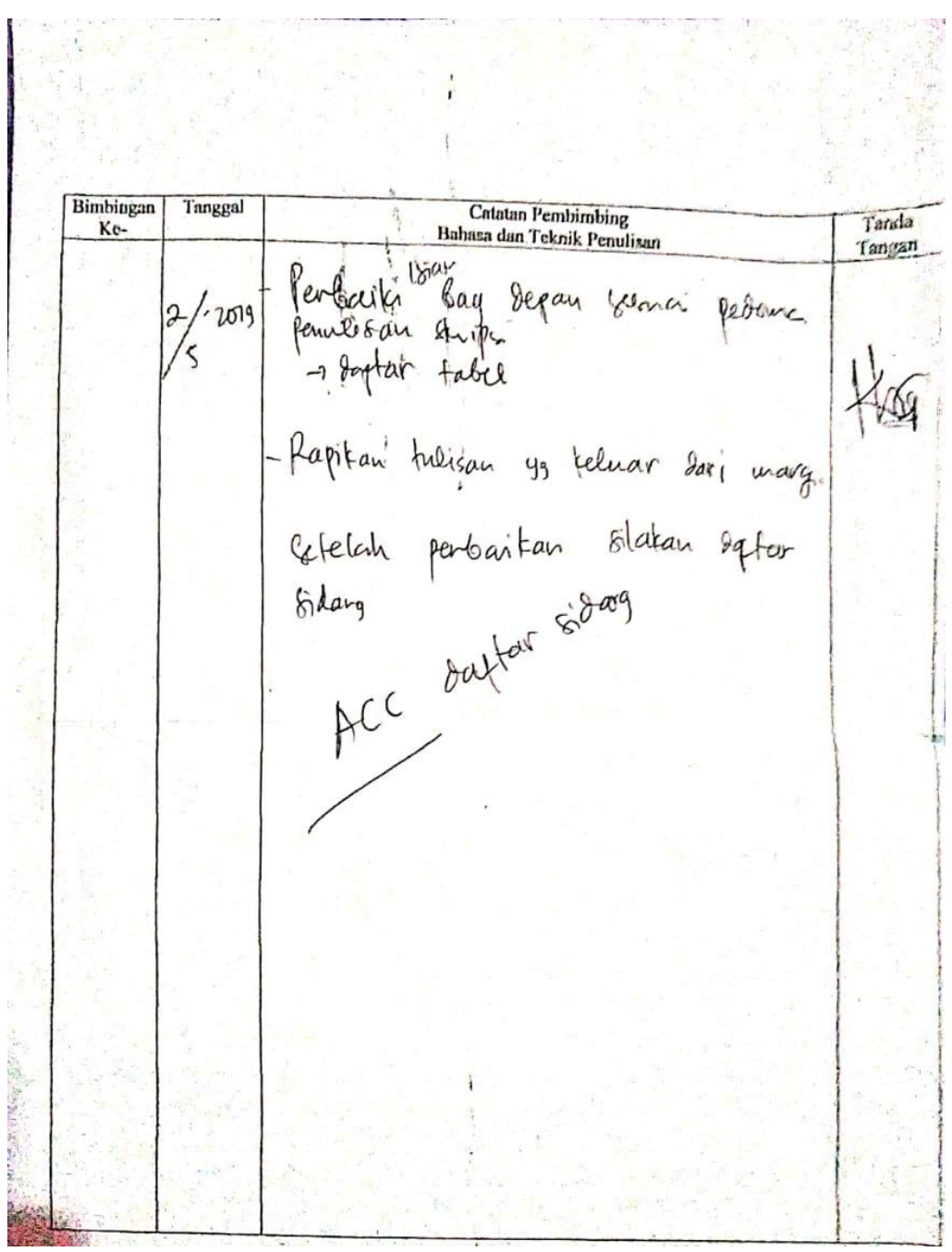

# **RIWAYAT HIDUP**

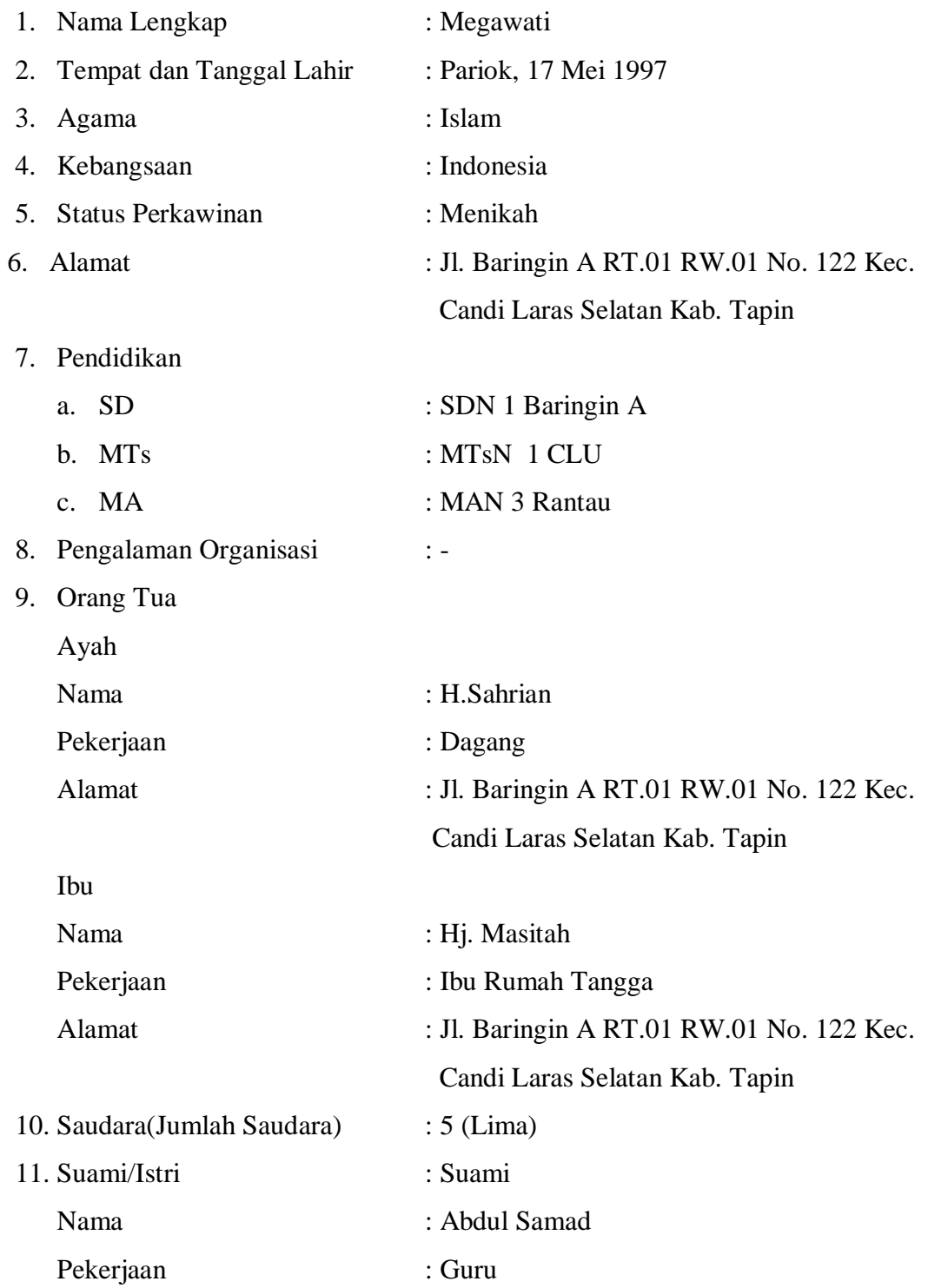

Alamat : Jl. Baringin A RT.04 RW.02 No. 07 Kec. Candi Laras Selatan Kab. Tapin

12. Anak : -